## **[Outline](#page-1-0)**

## Basic

[Pooled vs. Panel](#page-2-0) [Stata tools](#page-6-0) [Data mgmt](#page-7-0)

### [Linear PD](#page-8-0)

[DGP](#page-9-0) [Data and model](#page-10-0) [Panel structure](#page-11-0) [Random Effects](#page-13-0) [Fixed Effects](#page-23-0) [FE vs RE](#page-30-0) [Marginal Analysis](#page-38-0)

### [Dynamic PD](#page-45-0) Models

[Arellano/Bond](#page-51-0) Arellano-[Bover/Blundell-Bond](#page-58-0)

Extended [Regression](#page-60-0) Models

[xtunitroot](#page-68-0)

[xtcointtest](#page-70-0)

**[Summary](#page-76-0)** 

# <span id="page-0-0"></span>Introduction to Panel-Data Analysis using **Stata**

Gustavo Sánchez

StataCorp LLC

July 28, 2022 StataCorp LLC**STATA** 

**KOD KORKADD ADD DO YOUR** 

## **[Outline](#page-1-0)**

[Pooled vs. Panel](#page-2-0) [Stata tools](#page-6-0) [Data mgmt](#page-7-0)

## [Linear PD](#page-8-0)

- [DGP](#page-9-0) [Data and model](#page-10-0) [Panel structure](#page-11-0)
- [Random Effects](#page-13-0)
- [Fixed Effects](#page-23-0)
- [FE vs RE](#page-30-0)
- [Marginal Analysis](#page-38-0)

## [Dynamic PD](#page-45-0) Models

- [Arellano/Bond](#page-51-0) Arellano-[Bover/Blundell-Bond](#page-58-0)
- Extended [Regression](#page-60-0) Models
- [xtunitroot](#page-68-0)
- [xtcointtest](#page-70-0)
- **[Summary](#page-76-0)**

# <span id="page-1-0"></span>**Outline**

- Basic Concepts
	- Pooled vs. Panel
	- Stata tools
	- Data management
- Linear models for panel data
	- Data generating process
	- Random effects
	- Fixed effects
	- Fixed or random effects
	- Marginal analysis
- Dynamic panel-data linear models
	- Arellano-Bond
	- Arellano-Bover/Blundell-Bond
- Extended regression models for panel data

KEL KALEY KEY E NAG

• Panel unit roots and cointegration

# <span id="page-2-0"></span>**Pooled** vs. Panel

## **[Outline](#page-1-0)**

# Basic

[Pooled vs. Panel](#page-2-0) [Stata tools](#page-6-0) [Data mgmt](#page-7-0)

## [Linear PD](#page-8-0)

[DGP](#page-9-0) [Data and model](#page-10-0)

[Panel structure](#page-11-0) [Random Effects](#page-13-0)

[Fixed Effects](#page-23-0)

[FE vs RE](#page-30-0)

[Marginal Analysis](#page-38-0)

## [Dynamic PD](#page-45-0) Models

[Arellano/Bond](#page-51-0) Arellano-[Bover/Blundell-Bond](#page-58-0)

Extended [Regression](#page-60-0) Models

[xtunitroot](#page-68-0)

[xtcointtest](#page-70-0)

**[Summary](#page-76-0)** 

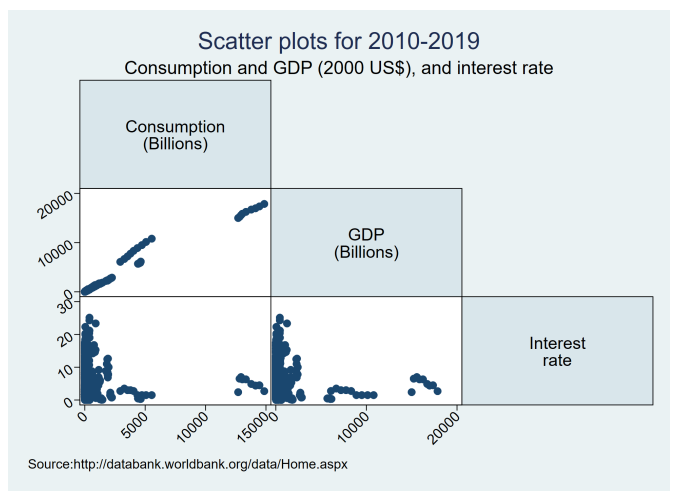

## **[Outline](#page-1-0)**

# Basic

[Pooled vs. Panel](#page-2-0) [Stata tools](#page-6-0) [Data mgmt](#page-7-0)

## [Linear PD](#page-8-0)

- [DGP](#page-9-0)
- [Data and model](#page-10-0)
- [Panel structure](#page-11-0)
- [Random Effects](#page-13-0) [Fixed Effects](#page-23-0)
- [FE vs RE](#page-30-0)
- [Marginal Analysis](#page-38-0)

## [Dynamic PD](#page-45-0) Models

- [Arellano/Bond](#page-51-0) Arellano-[Bover/Blundell-Bond](#page-58-0)
- Extended [Regression](#page-60-0) Models
- [xtunitroot](#page-68-0)
- [xtcointtest](#page-70-0)
- **[Summary](#page-76-0)**

# Pooled vs. **Panel**

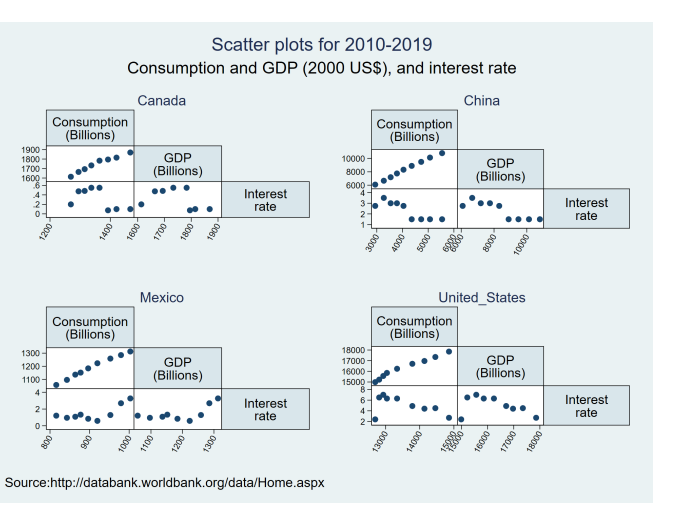

イロン 不優 メスミメスミメーミー  $QQ$ 

How it Looks

## **[Outline](#page-1-0)**

**Basic** 

### [Pooled vs. Panel](#page-2-0)

[Stata tools](#page-6-0) [Data mgmt](#page-7-0)

## [Linear PD](#page-8-0)

[DGP](#page-9-0) [Data and model](#page-10-0) [Panel structure](#page-11-0) [Random Effects](#page-13-0) [Fixed Effects](#page-23-0) [FE vs RE](#page-30-0)

[Marginal Analysis](#page-38-0)

### [Dynamic PD](#page-45-0) Models

[Arellano/Bond](#page-51-0) Arellano-[Bover/Blundell-Bond](#page-58-0)

Extended [Regression](#page-60-0) Models

[xtunitroot](#page-68-0)

[xtcointtest](#page-70-0)

**[Summary](#page-76-0)** 

## **. list country year consumption gdp irate /// > if CountryName=="Mexico" | /// > CountryName=="United States", /// > sepby(country) abbreviate(12) noobs**

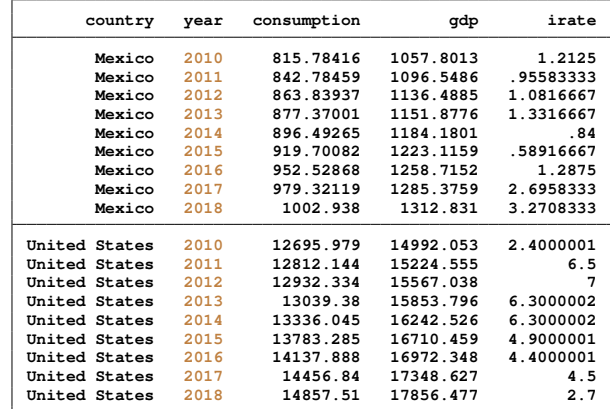

イロメイ団メイ君メイ君メー君  $2990$ 

How it Looks

## **[Outline](#page-1-0)**

# Basic

[Pooled vs. Panel](#page-2-0) [Stata tools](#page-6-0) [Data mgmt](#page-7-0)

## [Linear PD](#page-8-0)

[DGP](#page-9-0)

[Data and model](#page-10-0) [Panel structure](#page-11-0)

[Random Effects](#page-13-0)

[Fixed Effects](#page-23-0)

[FE vs RE](#page-30-0)

[Marginal Analysis](#page-38-0)

## [Dynamic PD](#page-45-0) Models

[Arellano/Bond](#page-51-0) Arellano-[Bover/Blundell-Bond](#page-58-0)

Extended [Regression](#page-60-0) **Models** 

[xtunitroot](#page-68-0)

[xtcointtest](#page-70-0)

**[Summary](#page-76-0)** 

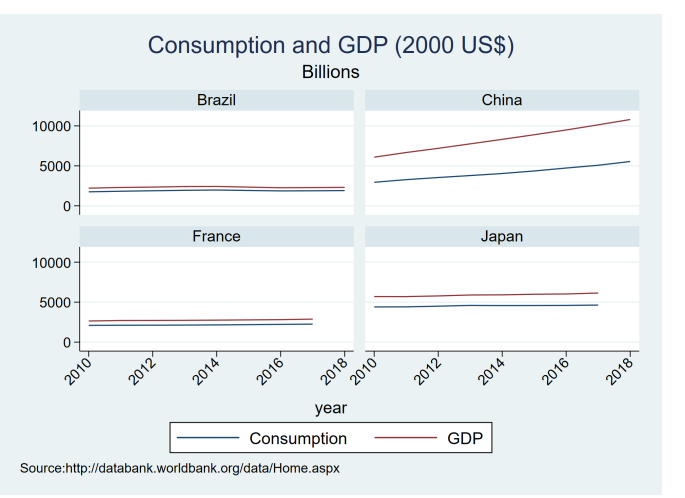

K ロ > K 個 > K 差 > K 差 > → 差 → の Q Q →

## **[Outline](#page-1-0)**

**Basic** 

[Pooled vs. Panel](#page-2-0)

[Stata tools](#page-6-0) [Data mgmt](#page-7-0)

## [Linear PD](#page-8-0)

[DGP](#page-9-0)

[Data and model](#page-10-0)

[Panel structure](#page-11-0) [Random Effects](#page-13-0)

[Fixed Effects](#page-23-0)

[FE vs RE](#page-30-0)

[Marginal Analysis](#page-38-0)

## [Dynamic PD](#page-45-0) Models

[Arellano/Bond](#page-51-0) Arellano-[Bover/Blundell-Bond](#page-58-0)

Extended [Regression](#page-60-0) Models

[xtunitroot](#page-68-0)

[xtcointtest](#page-70-0)

**[Summary](#page-76-0)** 

# <span id="page-6-0"></span>Stata Tools

- **Data management**
- **Linear regression estimators**
- **Dynamic panel-data estimators**
- Binary-outcome estimators
- Ordinal-outcome estimators
- Count-data estimators
- Survival-time estimators
- **Extended regression models**
- **Unit-root and cointegration tests**

KEL KALEY KEY E NAG

## **[Outline](#page-1-0)**

## **Basic**

[Pooled vs. Panel](#page-2-0) [Stata tools](#page-6-0)

### [Data mgmt](#page-7-0)

## [Linear PD](#page-8-0)

- [DGP](#page-9-0) [Data and model](#page-10-0) [Panel structure](#page-11-0) [Random Effects](#page-13-0) [Fixed Effects](#page-23-0)
- [FE vs RE](#page-30-0)
- [Marginal Analysis](#page-38-0)

## [Dynamic PD](#page-45-0) Models

- [Arellano/Bond](#page-51-0) Arellano-[Bover/Blundell-Bond](#page-58-0)
- Extended [Regression](#page-60-0) Models
- [xtunitroot](#page-68-0)
- [xtcointtest](#page-70-0)
- [Summary](#page-76-0)

# <span id="page-7-0"></span>Data management

- reshape: convert data (wide <-> long).
- xtsum: summarize xt (panel) data.
- Tabulate one-way generalization for  $x$ t (panel) data.
	- xttab: Counts decomposition between-within components.

**KOD KORKADD ADD DO YOUR** 

• xttrans: Transition probabilities report.

## <span id="page-8-0"></span>**[Outline](#page-1-0)**

### **Basic** [concepts](#page-2-0)

[Pooled vs. Panel](#page-2-0) [Stata tools](#page-6-0) [Data mgmt](#page-7-0)

## [Linear PD](#page-8-0)

[DGP](#page-9-0) [Data and model](#page-10-0) [Panel structure](#page-11-0) [Random Effects](#page-13-0) [Fixed Effects](#page-23-0) [FE vs RE](#page-30-0)

[Marginal Analysis](#page-38-0)

## [Dynamic PD](#page-45-0) **Models**

[Arellano/Bond](#page-51-0) Arellano-[Bover/Blundell-Bond](#page-58-0)

Extended [Regression](#page-60-0) **Models** 

[xtunitroot](#page-68-0)

[xtcointtest](#page-70-0)

**[Summary](#page-76-0)** 

# LINEAR PANEL-DATA MODELS

K ロ ▶ K @ ▶ K 할 ▶ K 할 ▶ 이 할 → 9 Q Q\*

## **[Outline](#page-1-0)**

[Pooled vs. Panel](#page-2-0) [Stata tools](#page-6-0) [Data mgmt](#page-7-0)

## [Linear PD](#page-8-0)

### **[DGP](#page-9-0)**

[Data and model](#page-10-0) [Panel structure](#page-11-0) [Random Effects](#page-13-0) [Fixed Effects](#page-23-0) [FE vs RE](#page-30-0) [Marginal Analysis](#page-38-0)

## [Dynamic PD](#page-45-0) Models

[Arellano/Bond](#page-51-0) Arellano-[Bover/Blundell-Bond](#page-58-0)

Extended [Regression](#page-60-0) Models

- [xtunitroot](#page-68-0)
- [xtcointtest](#page-70-0)
- **[Summary](#page-76-0)**

# <span id="page-9-0"></span>Data Generating Process

• The data generating process is given by:

$$
y_{it} = \beta_0 + \beta_1 x_{it1} + \ldots + \beta_k x_{itk} + \eta_{it}
$$
  
\n
$$
\eta_{it} \equiv \alpha_i + \varepsilon_{it}
$$
  
\n
$$
i = 1, \ldots n
$$
  
\n
$$
t = 1, \ldots T
$$

- We have redefined the nature of the random disturbance to include an unobservable component
	- The unobservable component is particular to each panel and is independent of time (e.g. for individuals: ability, intelligence, work ethic)
	- As in the regression case the assumptions made on  $\eta_{it}$ , with particular emphasis on  $\alpha_i$ , define the models we work with

## **[Outline](#page-1-0)**

## **Basic**

[Pooled vs. Panel](#page-2-0) [Stata tools](#page-6-0) [Data mgmt](#page-7-0)

## [Linear PD](#page-8-0)

[DGP](#page-9-0)

- [Data and model](#page-10-0)
- [Panel structure](#page-11-0) [Random Effects](#page-13-0)
- [Fixed Effects](#page-23-0)
- [FE vs RE](#page-30-0)
- [Marginal Analysis](#page-38-0)

## [Dynamic PD](#page-45-0) Models

[Arellano/Bond](#page-51-0) Arellano-[Bover/Blundell-Bond](#page-58-0)

Extended [Regression](#page-60-0) Models

- [xtunitroot](#page-68-0)
- [xtcointtest](#page-70-0)
- [Summary](#page-76-0)

# <span id="page-10-0"></span>Model for aggregate consumption

*consumption*<sub>*it*</sub> =  $\alpha$  + *gdp*<sub>*it*</sub> \*  $\beta$ <sub>1</sub> + *irate*<sub>*it*</sub> \*  $\beta$ <sub>3</sub> +  $\mu$ <sub>*i*</sub> +  $\nu$ <sub>*it*</sub>

## Data

- World Bank public online data on:
	- consumption: Final consumption expenditure (2010 US\$)
	- gdp: Gross domestic product (2010 US\$)
	- irate: deposit interest rate
- Example : 2010-2018 for 131 countries
- Source:http://databank.worldbank.org/data/Home.aspx

KEL KALEY KEY E NAG

## **[Outline](#page-1-0)**

## Basic

[Pooled vs. Panel](#page-2-0) [Stata tools](#page-6-0) [Data mgmt](#page-7-0)

## [Linear PD](#page-8-0)

[DGP](#page-9-0) [Data and model](#page-10-0)

## [Panel structure](#page-11-0)

[Random Effects](#page-13-0) [Fixed Effects](#page-23-0)

[FE vs RE](#page-30-0) [Marginal Analysis](#page-38-0)

## [Dynamic PD](#page-45-0)

Models

[Arellano/Bond](#page-51-0) Arellano-[Bover/Blundell-Bond](#page-58-0)

Extended [Regression](#page-60-0) Models

[xtunitroot](#page-68-0)

[xtcointtest](#page-70-0)

**[Summary](#page-76-0)** 

# <span id="page-11-0"></span>Specifying the panel structure in Stata

Assuming that the second dimension corresponds to time series, we use the -xtset- command to specify the panel structure with:

- Panel identifier variable (e.g. country)
- Time identifier variable (e.g. year)

```
. xtset country year
    panel variable: country (unbalanced)
      time variable: year, 2010 to 2018, but with a gap
             delta: 1 unit
```
**KOD KORKADD ADD DO YOUR** 

## **[Outline](#page-1-0)**

## Basic

[Pooled vs. Panel](#page-2-0) [Stata tools](#page-6-0) [Data mgmt](#page-7-0)

## [Linear PD](#page-8-0)

[DGP](#page-9-0) [Data and model](#page-10-0)

### [Panel structure](#page-11-0)

[Random Effects](#page-13-0) [Fixed Effects](#page-23-0)

[FE vs RE](#page-30-0)

[Marginal Analysis](#page-38-0)

## [Dynamic PD](#page-45-0) Models

[Arellano/Bond](#page-51-0) Arellano-[Bover/Blundell-Bond](#page-58-0)

Extended [Regression](#page-60-0) Models

[xtunitroot](#page-68-0)

[xtcointtest](#page-70-0)

[Summary](#page-76-0)

# Specifying the panel structure in Stata

Assuming that the second dimension corresponds to time series, we use the -xtset- command to specify the panel structure with:

- Panel identifier variable (e.g. country)
- Time identifier variable (e.g. year)

## **. xtset country year**

```
panel variable: country (unbalanced)
                   time variable: year, 2010 to 2018, but with a gap
          delta: 1 unit
```
**KOD KORKADD ADD DO YOUR** 

## **[Outline](#page-1-0)**

## **Basic**

[Pooled vs. Panel](#page-2-0) [Stata tools](#page-6-0) [Data mgmt](#page-7-0)

## [Linear PD](#page-8-0)

- [DGP](#page-9-0) [Data and model](#page-10-0)
- [Panel structure](#page-11-0)

## [Random Effects](#page-13-0)

- [Fixed Effects](#page-23-0)
- [FE vs RE](#page-30-0) [Marginal Analysis](#page-38-0)

## [Dynamic PD](#page-45-0) Models

- [Arellano/Bond](#page-51-0) Arellano-[Bover/Blundell-Bond](#page-58-0)
- Extended [Regression](#page-60-0) Models
- [xtunitroot](#page-68-0)
- [xtcointtest](#page-70-0)
- **[Summary](#page-76-0)**

# <span id="page-13-0"></span>Theoretical Framework

- As in the classical linear regression all models are defined by two components:
	- The data generating process (DGP)
	- The relationship between the random disturbance or idiosyncratic shock and the explanatory variables
- From the first consideration, we can distinguish the DGP for the panel data case:

$$
y_{it} = \beta_0 + \beta_1 x_{it1} + \ldots + \beta_k x_{itk} + \eta_{it}
$$
  

$$
\eta_{it} = \alpha_i + \varepsilon_{it}
$$

**KOD KARD KED KED BE YOUR** 

## **[Outline](#page-1-0)**

## Basic

[Pooled vs. Panel](#page-2-0) [Stata tools](#page-6-0) [Data mgmt](#page-7-0)

## [Linear PD](#page-8-0)

- [DGP](#page-9-0) [Data and model](#page-10-0)
- [Panel structure](#page-11-0)

### [Random Effects](#page-13-0)

- [Fixed Effects](#page-23-0)
- [FE vs RE](#page-30-0) [Marginal Analysis](#page-38-0)

## [Dynamic PD](#page-45-0) Models

- [Arellano/Bond](#page-51-0) Arellano-[Bover/Blundell-Bond](#page-58-0)
- Extended [Regression](#page-60-0) Models
- [xtunitroot](#page-68-0)
- [xtcointtest](#page-70-0)
- **[Summary](#page-76-0)**

# Random Effects Model

• The regressors are unrelated to the unobserved time invariant component α*<sup>i</sup>*

$$
E(\alpha_i | x_{it1}, \ldots x_{itk}) = E(\alpha_i)
$$

• strict exogeneity, no lagged dependent variables:

 $E(\varepsilon_{it}|X_{it1},\ldots,X_{itk},\alpha_i)=0$ 

The previous two assumptions allow us to think about using a regression. But:

$$
E(\varepsilon_i \varepsilon_i' | x_i, \alpha_i) = \sigma_{\varepsilon}^2 I_T
$$
  
\n
$$
E(\varepsilon_{it}^2) = \sigma_{\varepsilon}^2
$$
  
\n
$$
E(\varepsilon_{it} \varepsilon_{is}) = 0
$$
  
\n
$$
V(\alpha_i) = E(\alpha_i^2 | x_i) = \sigma_{\varepsilon}^2
$$

**KOD KARD KED KED BE YOUR** 

## **[Outline](#page-1-0)**

## Basic

[Pooled vs. Panel](#page-2-0) [Stata tools](#page-6-0) [Data mgmt](#page-7-0)

## [Linear PD](#page-8-0)

- [DGP](#page-9-0) [Data and model](#page-10-0)
- [Panel structure](#page-11-0)

## [Random Effects](#page-13-0)

- [Fixed Effects](#page-23-0)
- [FE vs RE](#page-30-0) [Marginal Analysis](#page-38-0)

## [Dynamic PD](#page-45-0) Models

- [Arellano/Bond](#page-51-0) Arellano-[Bover/Blundell-Bond](#page-58-0)
- Extended [Regression](#page-60-0) Models
- [xtunitroot](#page-68-0)
- [xtcointtest](#page-70-0)
- **[Summary](#page-76-0)**

# Random Effects Model

• The regressors are unrelated to the unobserved time invariant component α*<sup>i</sup>*

$$
E(\alpha_i | x_{it1}, \ldots x_{itk}) = E(\alpha_i)
$$

• strict exogeneity, no lagged dependent variables:

$$
E\left(\varepsilon_{it}|x_{it1},\ldots,x_{itk},\alpha_i\right)=0
$$

The previous two assumptions allow us to think about using a regression. But:

$$
E(\varepsilon_i \varepsilon_i' | x_i, \alpha_i) = \sigma_{\varepsilon}^2 I_T
$$
  
\n
$$
E(\varepsilon_{it}^2) = \sigma_{\varepsilon}^2
$$
  
\n
$$
E(\varepsilon_{it} \varepsilon_{is}) = 0
$$
  
\n
$$
V(\alpha_i) = E(\alpha_i^2 | x_i) = \sigma_{\varepsilon}^2
$$

**KOD KORKADD ADD DO YOUR** 

## **[Outline](#page-1-0)**

## **Basic**

[Pooled vs. Panel](#page-2-0) [Stata tools](#page-6-0) [Data mgmt](#page-7-0)

## [Linear PD](#page-8-0)

[DGP](#page-9-0)

[Data and model](#page-10-0) [Panel structure](#page-11-0)

### [Random Effects](#page-13-0)

[Fixed Effects](#page-23-0)

[FE vs RE](#page-30-0) [Marginal Analysis](#page-38-0)

## [Dynamic PD](#page-45-0) Models

[Arellano/Bond](#page-51-0) Arellano-[Bover/Blundell-Bond](#page-58-0)

Extended [Regression](#page-60-0) Models

[xtunitroot](#page-68-0)

[xtcointtest](#page-70-0)

**[Summary](#page-76-0)** 

# Random Effects Model

• The regressors are unrelated to the unobserved time invariant component α*<sup>i</sup>*

$$
E(\alpha_i | x_{it1}, \ldots x_{itk}) = E(\alpha_i)
$$

• strict exogeneity, no lagged dependent variables:

$$
E(\varepsilon_{it}|x_{it1},\ldots,x_{itk},\alpha_i)=0
$$

• The previous two assumptions allow us to think about using a regression. But:

$$
E(\varepsilon_i \varepsilon'_i | x_i, \alpha_i) = \sigma_{\varepsilon}^2 I_T
$$
  
\n
$$
E(\varepsilon_{it}^2) = \sigma_{\varepsilon}^2
$$
  
\n
$$
E(\varepsilon_{it} \varepsilon_{is}) = 0
$$
  
\n
$$
V(\alpha_i) = E(\alpha_i^2 | x_i) = \sigma_{\alpha}^2
$$

**KOD KARD KED KED BE YOUR** 

## **[Outline](#page-1-0)**

## **Basic**

[Pooled vs. Panel](#page-2-0) [Stata tools](#page-6-0) [Data mgmt](#page-7-0)

## [Linear PD](#page-8-0)

## [DGP](#page-9-0)

[Data and model](#page-10-0) [Panel structure](#page-11-0)

### [Random Effects](#page-13-0)

- [Fixed Effects](#page-23-0) [FE vs RE](#page-30-0)
- [Marginal Analysis](#page-38-0)

## [Dynamic PD](#page-45-0) Models

- [Arellano/Bond](#page-51-0) Arellano-[Bover/Blundell-Bond](#page-58-0)
- Extended [Regression](#page-60-0) Models
- [xtunitroot](#page-68-0)
- [xtcointtest](#page-70-0)
- **[Summary](#page-76-0)**

# Random Effects Variance-Matrix

• For each individual we have that:

$$
\Omega = E(\eta_i \eta'_i) = \begin{pmatrix} \sigma_{\varepsilon}^2 + \sigma_{\alpha}^2 & \sigma_{\alpha}^2 & \dots & \sigma_{\alpha}^2 \\ \sigma_{\alpha}^2 & \sigma_{\varepsilon}^2 + \sigma_{\alpha}^2 & \dots & \vdots \\ \vdots & \vdots & \ddots & \sigma_{\alpha}^2 \\ \sigma_{\alpha}^2 & \sigma_{\alpha}^2 & \dots & \sigma_{\varepsilon}^2 + \sigma_{\alpha}^2 \end{pmatrix}
$$

• This gives rise to an efficient estimator:

$$
\Omega^{-1/2} y_i = \Omega^{-1/2} x_i \beta + \Omega^{-1/2} \eta_i
$$
  

$$
\Omega^{-1/2} z_i = z_i^*
$$

• This implies that we have the following model:

$$
y_i^* = x_i^* \beta + \eta_i^*
$$
  

$$
E(\eta_i^* \eta_i^{*'}) = I_T
$$

**K ロ ト K 何 ト K ヨ ト K ヨ ト**  $\mathbb{R}^{n-1}$  $2Q$ 

## **[Outline](#page-1-0)**

[Pooled vs. Panel](#page-2-0) [Stata tools](#page-6-0) [Data mgmt](#page-7-0)

## [Linear PD](#page-8-0)

- [DGP](#page-9-0)
- [Data and model](#page-10-0) [Panel structure](#page-11-0)

### [Random Effects](#page-13-0)

- [Fixed Effects](#page-23-0)
- [FE vs RE](#page-30-0) [Marginal Analysis](#page-38-0)

## [Dynamic PD](#page-45-0) Models

- [Arellano/Bond](#page-51-0) Arellano-[Bover/Blundell-Bond](#page-58-0)
- Extended [Regression](#page-60-0) Models
- [xtunitroot](#page-68-0)
- [xtcointtest](#page-70-0)
- **[Summary](#page-76-0)**

# Random Effects Variance-Matrix

• For each individual we have that:

$$
\Omega = E \left( \eta_i \eta'_i \right) = \begin{pmatrix} \sigma_{\varepsilon}^2 + \sigma_{\alpha}^2 & \sigma_{\alpha}^2 & \dots & \sigma_{\alpha}^2 \\ \sigma_{\alpha}^2 & \sigma_{\varepsilon}^2 + \sigma_{\alpha}^2 & \dots & \vdots \\ \vdots & \vdots & \ddots & \sigma_{\alpha}^2 \\ \sigma_{\alpha}^2 & \sigma_{\alpha}^2 & \dots & \sigma_{\varepsilon}^2 + \sigma_{\alpha}^2 \end{pmatrix}
$$

• This gives rise to an efficient estimator:

$$
\Omega^{-1/2} y_i = \Omega^{-1/2} x_i \beta + \Omega^{-1/2} \eta_i
$$
  

$$
\Omega^{-1/2} z_i \equiv z_i^*
$$

• This implies that we have the following model:

$$
y_i^* = x_i^* \beta + \eta_i^*
$$
  

$$
E\left(\eta_i^* \eta_i^{*'}\right) = I_T
$$

## **[Outline](#page-1-0)**

## **Basic**

[Pooled vs. Panel](#page-2-0) [Stata tools](#page-6-0) [Data mgmt](#page-7-0)

### [Linear PD](#page-8-0)

[DGP](#page-9-0)

[Data and model](#page-10-0)

[Panel structure](#page-11-0)

### [Random Effects](#page-13-0)

[Fixed Effects](#page-23-0) [FE vs RE](#page-30-0) [Marginal Analysis](#page-38-0)

## [Dynamic PD](#page-45-0) Models

[Arellano/Bond](#page-51-0) Arellano-[Bover/Blundell-Bond](#page-58-0)

Extended [Regression](#page-60-0) Models

[xtunitroot](#page-68-0)

[xtcointtest](#page-70-0)

**[Summary](#page-76-0)** 

# Random Effects Estimation with Stata

## **. use panel\_slides**

# **. xtset country year**

```
panel variable: country (unbalanced)
          tiable: year, 2010 to 2018, but with a gap<br>delta: 1 unit
                   delta: 1 unit
```
## **. describe**

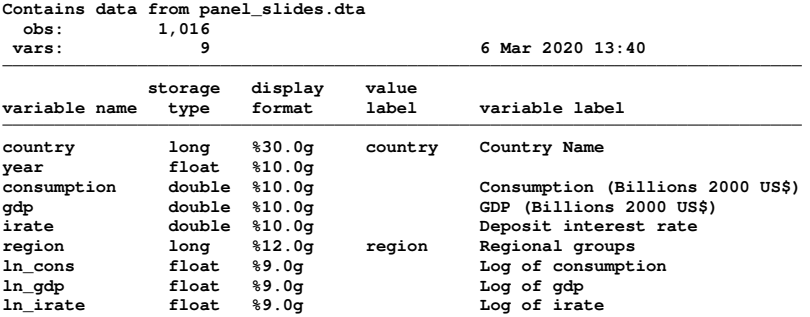

**Sorted by: country year**

**Note: Dataset has changed since last saved.**

## **[Outline](#page-1-0)**

## **Basic**

[Pooled vs. Panel](#page-2-0) [Stata tools](#page-6-0) [Data mgmt](#page-7-0)

## [Linear PD](#page-8-0)

[DGP](#page-9-0)

[Data and model](#page-10-0) [Panel structure](#page-11-0)

### [Random Effects](#page-13-0)

[Fixed Effects](#page-23-0)

[FE vs RE](#page-30-0) [Marginal Analysis](#page-38-0)

## [Dynamic PD](#page-45-0) **Models**

[Arellano/Bond](#page-51-0) Arellano-[Bover/Blundell-Bond](#page-58-0)

Extended [Regression](#page-60-0) Models

[xtunitroot](#page-68-0)

[xtcointtest](#page-70-0)

**[Summary](#page-76-0)** 

## Random Effects Estimation with Stata

## **. xtreg ln\_cons ln\_gdp ln\_irate,re**

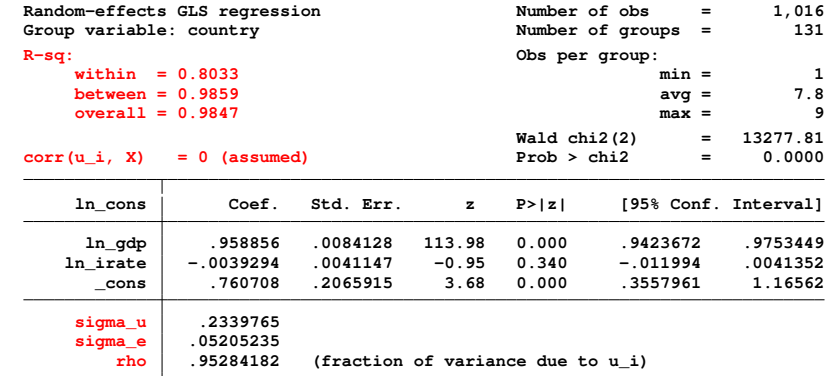

**KORKARYKERKE PORCH** 

## **[Outline](#page-1-0)**

## Basic

[Pooled vs. Panel](#page-2-0) [Stata tools](#page-6-0) [Data mgmt](#page-7-0)

## [Linear PD](#page-8-0)

- [DGP](#page-9-0)
- [Data and model](#page-10-0)
- [Panel structure](#page-11-0)

## [Random Effects](#page-13-0)

- [Fixed Effects](#page-23-0)
- [FE vs RE](#page-30-0)
- [Marginal Analysis](#page-38-0)

## [Dynamic PD](#page-45-0) Models

- [Arellano/Bond](#page-51-0) Arellano-[Bover/Blundell-Bond](#page-58-0)
- Extended [Regression](#page-60-0) Models
- [xtunitroot](#page-68-0)
- [xtcointtest](#page-70-0)
- **[Summary](#page-76-0)**

# Interpreting Results

- The  $Wald$  chi2(df) statistic is the equivalent of the  $F$  and regards the overall relevance of the model
- The three different  $R-sq$  statistics represent the variability of *y* explained by its predicted values. But there are three possible measures of *y*:
	- *y<sub>it</sub>* OVERALL<br>•  $\bar{v}_i$  BETWEEN
	- **BETWEEN**
	- $v_{it} \bar{v}_i$  WITHIN
- corr(u i, X) refers to the correlation between the time invariant component  $\alpha_i$ , in this case called  $\mathrm{u\_i}$ , and the regressors. For the random effects we assume it is zero.

**KOD KARD KED KED BE YOUR** 

• sigma\_u = 
$$
\sigma_{\alpha}
$$
,  
signa\_e =  $\sigma_{\varepsilon}$ ,  
rho =  $\sigma_{\alpha}^2 (\sigma_{\varepsilon}^2 + \sigma_{\alpha}^2)^{-1}$ 

## **[Outline](#page-1-0)**

## **Basic**

[Pooled vs. Panel](#page-2-0) [Stata tools](#page-6-0) [Data mgmt](#page-7-0)

## [Linear PD](#page-8-0)

[DGP](#page-9-0)

[Data and model](#page-10-0)

[Panel structure](#page-11-0)

[Random Effects](#page-13-0)

[Fixed Effects](#page-23-0)

[FE vs RE](#page-30-0)

[Marginal Analysis](#page-38-0)

[Dynamic PD](#page-45-0) Models

[Arellano/Bond](#page-51-0) Arellano-[Bover/Blundell-Bond](#page-58-0)

Extended [Regression](#page-60-0) Models

[xtunitroot](#page-68-0)

[xtcointtest](#page-70-0)

**[Summary](#page-76-0)** 

# Random effects vs. Pooled OLS

## **. xttest0**

**Breusch and Pagan Lagrangian multiplier test for random effects**

**Prob > chibar2 = 0.0000**

**ln\_cons[country,t] = Xb + u[country] + e[country,t]**

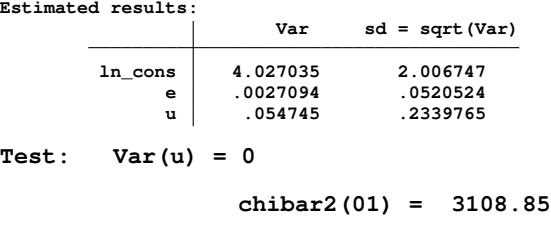

## **[Outline](#page-1-0)**

## Basic

[Pooled vs. Panel](#page-2-0) [Stata tools](#page-6-0) [Data mgmt](#page-7-0)

## [Linear PD](#page-8-0)

### [DGP](#page-9-0)

[Data and model](#page-10-0) [Panel structure](#page-11-0) [Random Effects](#page-13-0)

### [Fixed Effects](#page-23-0)

[FE vs RE](#page-30-0) [Marginal Analysis](#page-38-0)

## [Dynamic PD](#page-45-0) Models

[Arellano/Bond](#page-51-0) Arellano-[Bover/Blundell-Bond](#page-58-0)

Extended [Regression](#page-60-0) Models

[xtunitroot](#page-68-0)

[xtcointtest](#page-70-0)

**[Summary](#page-76-0)** 

# <span id="page-23-0"></span>Fixed Effects Models

• The regressors can be correlated with the unobserved time invariant component α*<sup>i</sup>*

 $Cov(\alpha_i, x_i) \neq 0$ 

• strict exogeneity, no lagged dependent variables:

 $E\left(\varepsilon_{it}|X_{it1},\ldots,X_{itk},\alpha_{i}\right)=0$ 

**KOD KARD KED KED BE YOUR** 

## **[Outline](#page-1-0)**

## **Basic**

[Pooled vs. Panel](#page-2-0) [Stata tools](#page-6-0) [Data mgmt](#page-7-0)

## [Linear PD](#page-8-0)

### [DGP](#page-9-0)

[Data and model](#page-10-0) [Panel structure](#page-11-0) [Random Effects](#page-13-0)

### [Fixed Effects](#page-23-0)

[FE vs RE](#page-30-0) [Marginal Analysis](#page-38-0)

## [Dynamic PD](#page-45-0) Models

[Arellano/Bond](#page-51-0) Arellano-[Bover/Blundell-Bond](#page-58-0)

Extended [Regression](#page-60-0) Models

[xtunitroot](#page-68-0)

[xtcointtest](#page-70-0)

**[Summary](#page-76-0)** 

# Fixed Effects Models

• The regressors can be correlated with the unobserved time invariant component  $\alpha_i$ 

$$
Cov(\alpha_i,x_i)\neq 0
$$

• strict exogeneity, no lagged dependent variables:

$$
E(\varepsilon_{it}|x_{it1},\ldots,x_{itk},\alpha_i)=0
$$

**KOD KORKADD ADD DO YOUR** 

### **[Outline](#page-1-0)**

## **Basic**

[Pooled vs. Panel](#page-2-0) [Stata tools](#page-6-0) [Data mgmt](#page-7-0)

## [Linear PD](#page-8-0)

## [DGP](#page-9-0)

[Data and model](#page-10-0) [Panel structure](#page-11-0) [Random Effects](#page-13-0)

## [Fixed Effects](#page-23-0)

[FE vs RE](#page-30-0) [Marginal Analysis](#page-38-0)

## [Dynamic PD](#page-45-0) Models

[Arellano/Bond](#page-51-0) Arellano-[Bover/Blundell-Bond](#page-58-0)

Extended [Regression](#page-60-0) Models

- [xtunitroot](#page-68-0)
- [xtcointtest](#page-70-0)
- [Summary](#page-76-0)

# Interpretation

• In the model we have been discussing:

*ln* (consumption<sub>it</sub>) =  $\beta_0 + \beta_1 ln(\text{gdp}_i) + \beta_2 ln(\text{irate}_i) + \alpha_i + \varepsilon_i$ 

**KORK STRAIN A STRAIN A STRAIN** 

• It is difficult to maintain, for a particular model, that the unobserved individual component is independent of all regressors

## **[Outline](#page-1-0)**

## Basic

[Pooled vs. Panel](#page-2-0) [Stata tools](#page-6-0) [Data mgmt](#page-7-0)

## [Linear PD](#page-8-0)

### [DGP](#page-9-0)

[Data and model](#page-10-0) [Panel structure](#page-11-0) [Random Effects](#page-13-0)

### [Fixed Effects](#page-23-0)

[FE vs RE](#page-30-0) [Marginal Analysis](#page-38-0)

## [Dynamic PD](#page-45-0) Models

[Arellano/Bond](#page-51-0) Arellano-[Bover/Blundell-Bond](#page-58-0)

Extended [Regression](#page-60-0) Models

[xtunitroot](#page-68-0)

[xtcointtest](#page-70-0)

**[Summary](#page-76-0)** 

## Within Transform

$$
\mathbf{y}_{it} = \beta_0 + \beta_1 \mathbf{x}_{it1} + \ldots + \beta_k \mathbf{x}_{itk} + \alpha_i + \varepsilon_{it} \tag{1}
$$

• If we take the average over the *T* observations of each panel, we obtain:

$$
\bar{y}_i = \beta_0 + \beta_1 \bar{x}_{i1} + \ldots + \beta_k \bar{x}_{ik} + \alpha_i + \bar{\varepsilon}_i
$$

Where:

$$
\bar{y}_i = T^{-1} \sum_{t=1}^T y_{it},
$$

 $\bar{x}_{ij} = T^{-1} \sum_{t=1}^{T} x_{itj}$ 

• We now can construct the following object:

 $y_{it} - \bar{y}_i = (\beta_0 - \beta_0) + \beta_1 (x_{it1} - \bar{x}_{it}) + ... + \beta_k (x_{itk} - \bar{x}_{ik}) + (\alpha_i - \alpha_i) + (\varepsilon_i - \varepsilon_i)$ 

• And we can then estimate the parameters of interest from equation (1):

$$
\tilde{y}_i = \beta_1 \tilde{x}_{i1} + \ldots + \beta_k \tilde{x}_{ik} + \tilde{\varepsilon}_i
$$

## **KORK STRAIN A STRAIN A STRAIN**

## **[Outline](#page-1-0)**

## **Basic**

[Pooled vs. Panel](#page-2-0) [Stata tools](#page-6-0) [Data mgmt](#page-7-0)

## [Linear PD](#page-8-0)

## [DGP](#page-9-0)

[Data and model](#page-10-0) [Panel structure](#page-11-0) [Random Effects](#page-13-0)

### [Fixed Effects](#page-23-0)

[FE vs RE](#page-30-0) [Marginal Analysis](#page-38-0)

## [Dynamic PD](#page-45-0) Models

[Arellano/Bond](#page-51-0) Arellano-[Bover/Blundell-Bond](#page-58-0)

Extended [Regression](#page-60-0) Models

- [xtunitroot](#page-68-0)
- [xtcointtest](#page-70-0)
- **[Summary](#page-76-0)**

## Within Transform

$$
\mathbf{y}_{it} = \beta_0 + \beta_1 \mathbf{x}_{it1} + \ldots + \beta_k \mathbf{x}_{itk} + \alpha_i + \varepsilon_{it} \tag{1}
$$

• If we take the average over the *T* observations of each panel, we obtain:

$$
\bar{y}_i = \beta_0 + \beta_1 \bar{x}_{i1} + \ldots + \beta_k \bar{x}_{ik} + \alpha_i + \bar{\varepsilon}_i
$$

Where:

$$
\bar{y}_i = T^{-1} \sum_{t=1}^T y_{it},
$$

$$
\bar{x}_{ij} = T^{-1} \sum_{t=1}^T x_{itj}
$$

• We now can construct the following object:

 $y_{it} - \bar{y}_i = (\beta_0 - \beta_0) + \beta_1 (x_{it1} - \bar{x}_{i1}) + ... + \beta_k (x_{itk} - \bar{x}_{ik}) + (\alpha_i - \alpha_i) + (\varepsilon_i - \varepsilon_i)$ 

• And we can then estimate the parameters of interest from equation (1):

$$
\tilde{y}_i = \beta_1 \tilde{x}_{i1} + \ldots + \beta_k \tilde{x}_{ik} + \tilde{\varepsilon}_i
$$

## **KORK STRAIN A STRAIN A STRAIN**

## **[Outline](#page-1-0)**

[Pooled vs. Panel](#page-2-0) [Stata tools](#page-6-0) [Data mgmt](#page-7-0)

## [Linear PD](#page-8-0)

### [DGP](#page-9-0)

[Data and model](#page-10-0) [Panel structure](#page-11-0) [Random Effects](#page-13-0)

### [Fixed Effects](#page-23-0)

[FE vs RE](#page-30-0) [Marginal Analysis](#page-38-0)

### [Dynamic PD](#page-45-0) Models

[Arellano/Bond](#page-51-0) Arellano-[Bover/Blundell-Bond](#page-58-0)

**Extended** [Regression](#page-60-0) Models

- [xtunitroot](#page-68-0)
- [xtcointtest](#page-70-0)
- **[Summary](#page-76-0)**

## Within Transform

$$
\mathbf{y}_{it} = \beta_0 + \beta_1 \mathbf{x}_{it1} + \ldots + \beta_k \mathbf{x}_{itk} + \alpha_i + \varepsilon_{it} \tag{1}
$$

• If we take the average over the *T* observations of each panel, we obtain:

$$
\bar{y}_i = \beta_0 + \beta_1 \bar{x}_{i1} + \ldots + \beta_k \bar{x}_{ik} + \alpha_i + \bar{\varepsilon}_i
$$

Where:

$$
\bar{y}_i = T^{-1} \sum_{t=1}^T y_{it},
$$

$$
\bar{x}_{ij} = T^{-1} \sum_{t=1}^T x_{itj}
$$

• We now can construct the following object:

$$
y_{it} - \bar{y}_i = (\beta_0 - \beta_0) + \beta_1 (x_{it1} - \bar{x}_{i1}) + \ldots + \beta_k (x_{itk} - \bar{x}_{ik}) + (\alpha_i - \alpha_i) + (\varepsilon_{it} - \varepsilon_i)
$$

• And we can then estimate the parameters of interest from equation (1):

$$
\tilde{y}_i = \beta_1 \tilde{x}_{i1} + \ldots + \beta_k \tilde{x}_{ik} + \tilde{\varepsilon}_i
$$

## **KORK STRAIN A STRAIN A STRAIN**

## **[Outline](#page-1-0)**

# **Basic**

[Pooled vs. Panel](#page-2-0) [Stata tools](#page-6-0) [Data mgmt](#page-7-0)

## [Linear PD](#page-8-0)

[DGP](#page-9-0)

[Data and model](#page-10-0) [Panel structure](#page-11-0)

[Random Effects](#page-13-0)

## [Fixed Effects](#page-23-0)

[FE vs RE](#page-30-0) [Marginal Analysis](#page-38-0)

## [Dynamic PD](#page-45-0) **Models**

[Arellano/Bond](#page-51-0) Arellano-[Bover/Blundell-Bond](#page-58-0)

Extended [Regression](#page-60-0) Models

[xtunitroot](#page-68-0)

[xtcointtest](#page-70-0)

**[Summary](#page-76-0)** 

## Within Estimation

## **. xtreg ln\_cons ln\_gdp ln\_irate,fe**

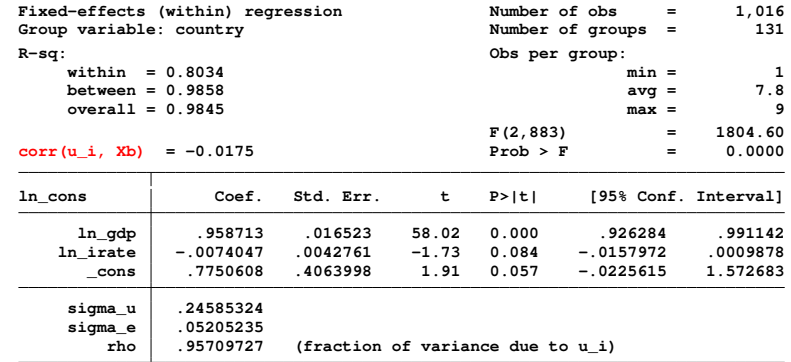

**F test that all u\_i=0: F(130, 883) = 152.63 Prob > F = 0.0000**

## **[Outline](#page-1-0)**

## **Basic**

[Pooled vs. Panel](#page-2-0) [Stata tools](#page-6-0) [Data mgmt](#page-7-0)

## [Linear PD](#page-8-0)

- [DGP](#page-9-0) [Data and model](#page-10-0) [Panel structure](#page-11-0) [Random Effects](#page-13-0)
- [Fixed Effects](#page-23-0)

## [FE vs RE](#page-30-0)

[Marginal Analysis](#page-38-0)

## [Dynamic PD](#page-45-0) Models

[Arellano/Bond](#page-51-0) Arellano-[Bover/Blundell-Bond](#page-58-0)

Extended [Regression](#page-60-0) Models

[xtunitroot](#page-68-0)

[xtcointtest](#page-70-0)

**[Summary](#page-76-0)** 

# <span id="page-30-0"></span>Fixed effects vs. Random effects

- Theory should be one of the main factors quiding your modeling decision
- However, you should present statistical test to back up your claims
	- Hausman test for fixed effects vs random effects
	- Mundlak test for fixed effects vs random effects

**KOD KORKADD ADD DO YOUR** 

## **[Outline](#page-1-0)**

## **Basic**

[Pooled vs. Panel](#page-2-0) [Stata tools](#page-6-0) [Data mgmt](#page-7-0)

## [Linear PD](#page-8-0)

[DGP](#page-9-0) [Data and model](#page-10-0)

- [Panel structure](#page-11-0) [Random Effects](#page-13-0)
- **Eived Effects**

### [FE vs RE](#page-30-0) [Marginal Analysis](#page-38-0)

## [Dynamic PD](#page-45-0) Models

[Arellano/Bond](#page-51-0) Arellano-[Bover/Blundell-Bond](#page-58-0)

Extended [Regression](#page-60-0) Models

- [xtunitroot](#page-68-0)
- [xtcointtest](#page-70-0)
- [Summary](#page-76-0)

# Hausman Test

• The following object has a Chi-Squared distribution with degrees of freedom equal to the number of regressors:

$$
H = \left(\hat{\beta}_{\text{fe}} - \hat{\beta}_{\text{re}}\right)' \left[\widehat{\text{VCE}}_{\text{fe}} - \widehat{\text{VCE}}_{\text{re}}\right]^{-1} \left(\hat{\beta}_{\text{fe}} - \hat{\beta}_{\text{re}}\right)
$$

**KOD KARD KED KED BE YOUR** 

- The test implicitly assumes that the random effects model is efficient, which in turn makes  $\left[\widehat{\text{VCE}}_{\text{fe}} - \widehat{\text{VCE}}_{\text{re}}\right]$  positive definite.
- The test rules out heteroskedasticity and serial correlation

### **[Outline](#page-1-0)**

- Basic
- [Pooled vs. Panel](#page-2-0) [Stata tools](#page-6-0) [Data mgmt](#page-7-0)

### [Linear PD](#page-8-0)

- [DGP](#page-9-0)
- [Data and model](#page-10-0)
- [Panel structure](#page-11-0) [Random Effects](#page-13-0)
- [Fixed Effects](#page-23-0)
- [FE vs RE](#page-30-0)
- [Marginal Analysis](#page-38-0)

## [Dynamic PD](#page-45-0) Models

- [Arellano/Bond](#page-51-0) Arellano-[Bover/Blundell-Bond](#page-58-0)
- Extended [Regression](#page-60-0) Models
- [xtunitroot](#page-68-0)
- [xtcointtest](#page-70-0)
- [Summary](#page-76-0)

## Hausman Test

- **. quietly xtreg ln\_cons ln\_gdp ln\_irate,fe**
- **. estimates store eq\_fe**
- **. quietly xtreg ln\_cons ln\_gdp ln\_irate,re**
- **. estimates store eq\_re**
- **. hausman eq\_fe eq\_re**

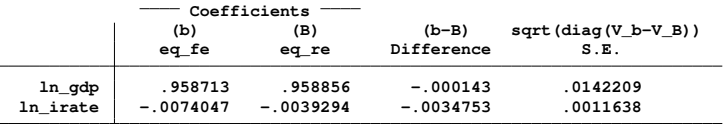

**b = consistent under Ho and Ha; obtained from xtreg B = inconsistent under Ha, efficient under Ho; obtained from xtreg**

**Test: Ho: difference in coefficients not systematic**

chi2(2) =  $(b-B)'$  (V b-V B)  $\uparrow$  (-1) ] (b-B) **= 17.25 Prob>chi2 = 0.0002**

**KOD KORKADD ADD DO YOUR** 

## **[Outline](#page-1-0)**

## Basic

[Pooled vs. Panel](#page-2-0) [Stata tools](#page-6-0) [Data mgmt](#page-7-0)

## [Linear PD](#page-8-0)

- [DGP](#page-9-0) [Data and model](#page-10-0) [Panel structure](#page-11-0) [Random Effects](#page-13-0)
- [Fixed Effects](#page-23-0)

### [FE vs RE](#page-30-0) [Marginal Analysis](#page-38-0)

## [Dynamic PD](#page-45-0) Models

- [Arellano/Bond](#page-51-0) Arellano-[Bover/Blundell-Bond](#page-58-0)
- Extended [Regression](#page-60-0) Models
- [xtunitroot](#page-68-0)
- [xtcointtest](#page-70-0)
- **[Summary](#page-76-0)**

# Mundlak Test

• The main idea is to model the correlation between the unobserved component and the regressors.

$$
E(\alpha_i|x_{it}) = \theta_0 + \theta_1 \bar{x}_{i1} + \ldots + \theta_k \bar{x}_{ik} + \nu_i
$$

## • This implies that:

 $E(y_{it}|x_{it}) = (\beta_0 + \theta_0) + \beta_1 x_{it1} + \ldots + \beta_k x_{itk} + \theta_1 \bar{x}_{i1} + \ldots + \theta_k \bar{x}_{ik} + \nu_i + \varepsilon_{it}$  $E(y_i | x_i) = \gamma_0 + \gamma_1 x_i + \gamma_2 \overline{x}_i + \epsilon_i$ 

• If we have a random effects model:

$$
\begin{array}{rcl}\n\theta_1 & = & \dots = \theta_k = 0 \\
\gamma_2 & = & 0\n\end{array}
$$

- If not the coefficients will have some meaning
- Therefore:

$$
H_0 : \theta_1 = \ldots = \theta_k = 0
$$
  

$$
H_0 : \gamma_2 = 0
$$

## **[Outline](#page-1-0)**

## Basic

[Pooled vs. Panel](#page-2-0) [Stata tools](#page-6-0) [Data mgmt](#page-7-0)

## [Linear PD](#page-8-0)

- [DGP](#page-9-0)
- [Data and model](#page-10-0) [Panel structure](#page-11-0) [Random Effects](#page-13-0)
- [Fixed Effects](#page-23-0)

## [FE vs RE](#page-30-0)

[Marginal Analysis](#page-38-0)

## [Dynamic PD](#page-45-0) Models

[Arellano/Bond](#page-51-0) Arellano-[Bover/Blundell-Bond](#page-58-0)

Extended [Regression](#page-60-0) Models

- [xtunitroot](#page-68-0)
- [xtcointtest](#page-70-0)
- **[Summary](#page-76-0)**

# Mundlak Test

• The main idea is to model the correlation between the unobserved component and the regressors.

$$
E(\alpha_i|x_{it}) = \theta_0 + \theta_1 \bar{x}_{i1} + \ldots + \theta_k \bar{x}_{ik} + \nu_i
$$

• This implies that:

 $E(y_i | x_i) = (\beta_0 + \theta_0) + \beta_1 x_{i1} + \ldots + \beta_k x_{ikk} + \theta_1 \overline{x}_{i1} + \ldots + \theta_k \overline{x}_{ik} + \nu_i + \varepsilon_i$  $E(y_i | x_i) = \gamma_0 + \gamma_1 x_i + \gamma_2 \overline{x}_i + \epsilon_i$ 

• If we have a random effects model:

$$
\begin{array}{rcl}\n\theta_1 & = & \ldots = \theta_k = 0 \\
\gamma_2 & = & 0\n\end{array}
$$

- If not the coefficients will have some meaning
- Therefore:

$$
H_o : \theta_1 = \ldots = \theta_k = 0
$$
  

$$
H_o : \gamma_2 = 0
$$

## **[Outline](#page-1-0)**

- **Basic**
- [Pooled vs. Panel](#page-2-0) [Stata tools](#page-6-0) [Data mgmt](#page-7-0)

## [Linear PD](#page-8-0)

- [DGP](#page-9-0) [Data and model](#page-10-0) [Panel structure](#page-11-0) [Random Effects](#page-13-0)
- [Fixed Effects](#page-23-0)

## [FE vs RE](#page-30-0)

[Marginal Analysis](#page-38-0)

## [Dynamic PD](#page-45-0) Models

[Arellano/Bond](#page-51-0) Arellano-[Bover/Blundell-Bond](#page-58-0)

Extended [Regression](#page-60-0) Models

```
xtunitroot
```
[xtcointtest](#page-70-0)

**[Summary](#page-76-0)** 

# Constructing the Mundlak Test

- First lets construct a list
	- **. local explain ln\_gdp ln\_irate**
	- **. local explainm ln\_gdpm ln\_iratem**
- Now lets generate a sample mean for each object of the list, and then run the auxiliary regression for the test:

**KOD KORKADD ADD DO YOUR** 

```
. foreach var of local explain {
 2. by id: egen double `var´m = mean(`var´)
```

```
3. }
```
**. xtreg ln\_cons `explain´ `explainm´, re**
#### **[Outline](#page-1-0)**

**Basic** 

[Pooled vs. Panel](#page-2-0) [Stata tools](#page-6-0) [Data mgmt](#page-7-0)

#### [Linear PD](#page-8-0)

[DGP](#page-9-0) [Data and model](#page-10-0) [Panel structure](#page-11-0) [Random Effects](#page-13-0)

[Fixed Effects](#page-23-0)

#### [FE vs RE](#page-30-0)

[Marginal Analysis](#page-38-0)

#### [Dynamic PD](#page-45-0) Models

[Arellano/Bond](#page-51-0) Arellano-[Bover/Blundell-Bond](#page-58-0)

Extended [Regression](#page-60-0) Models

```
xtunitroot
```
[xtcointtest](#page-70-0)

[Summary](#page-76-0)

## Constructing the Mundlak Test

- First lets construct a list
	- **. local explain ln\_gdp ln\_irate**
	- **. local explainm ln\_gdpm ln\_iratem**
- Now lets generate a sample mean for each object of the list, and then run the auxiliary regression for the test:

```
. foreach var of local explain {
 2. by id: egen double `var´m = mean(`var´)
 3. }
```
**KOD KORKADD ADD DO YOUR** 

**. xtreg ln\_cons `explain´ `explainm´, re**

**[Outline](#page-1-0) Basic** Pooled vs. Pan [Stata tools](#page-6-0) [Data mgmt](#page-7-0) [Linear PD](#page-8-0) [DGP](#page-9-0) Data and mode [Panel structure](#page-11-0) **Random Effect** [Fixed Effects](#page-23-0) [FE vs RE](#page-30-0) Marginal Analys Dynamic P Models [Arellano/Bond](#page-51-0) Arellano-Bover/Blundell-**Extended** [Regression](#page-60-0) Models [xtunitroot](#page-68-0) [xtcointtest](#page-70-0) **[Summary](#page-76-0)** 

## Mundlak Results

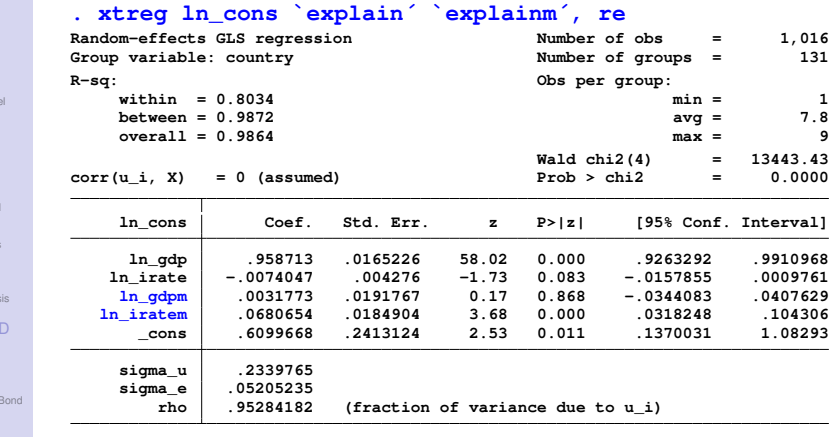

4 ロ > 4 何 > 4 ヨ > 4 ヨ > 1

 $\mathbb{R}^+$  $2Q$ 

### **. test `explainm´**

**( 1) ln\_gdpm = 0 ( 2) ln\_iratem = 0 chi2( 2) = 13.60 Prob > chi2 = 0.0011**

#### <span id="page-38-0"></span>**[Outline](#page-1-0)**

#### **Basic** [concepts](#page-2-0)

[Pooled vs. Panel](#page-2-0) [Stata tools](#page-6-0) [Data mgmt](#page-7-0)

#### [Linear PD](#page-8-0)

- [DGP](#page-9-0) [Data and model](#page-10-0) [Panel structure](#page-11-0) [Random Effects](#page-13-0) [Fixed Effects](#page-23-0)
- [FE vs RE](#page-30-0)

#### [Marginal Analysis](#page-38-0)

#### [Dynamic PD](#page-45-0) **Models**

- [Arellano/Bond](#page-51-0) Arellano-[Bover/Blundell-Bond](#page-58-0)
- Extended [Regression](#page-60-0) **Models**
- [xtunitroot](#page-68-0)
- [xtcointtest](#page-70-0)
- **[Summary](#page-76-0)**

## MARGINAL ANALYISIS

K ロ ▶ K @ ▶ K 할 > K 할 > 1 할 > 1 9 Q Q \*

#### **[Outline](#page-1-0)**

### **Basic**

[Pooled vs. Panel](#page-2-0) [Stata tools](#page-6-0) [Data mgmt](#page-7-0)

#### [Linear PD](#page-8-0)

- [DGP](#page-9-0) [Data and model](#page-10-0) [Panel structure](#page-11-0)
- [Random Effects](#page-13-0)
- [Fixed Effects](#page-23-0)
- [FE vs RE](#page-30-0)

#### [Marginal Analysis](#page-38-0)

#### [Dynamic PD](#page-45-0) Models

[Arellano/Bond](#page-51-0) Arellano-[Bover/Blundell-Bond](#page-58-0)

Extended [Regression](#page-60-0) Models

- [xtunitroot](#page-68-0)
- [xtcointtest](#page-70-0)
- **[Summary](#page-76-0)**

## Interpreting the Coefficients

• Notice that all the variables are in natural logs. Therefore:

$$
E\left(ln(y_{it})|lnx_{it},\alpha_i\right) = \beta_0 + \beta_1lnx_{it1} + \ldots + \beta_klnx_{itk} + \alpha_i
$$

• If you want the impact of a continuous regressor on *yit* :

$$
\frac{\partial E\left(y_{it}|x_{it}, \alpha_i\right)}{\partial x_{itj}} \frac{x_{itj}}{E\left(y_{it}|x_{it}, \alpha_i\right)} = \beta_j
$$

- Use margins to get the elasticities (dydx() in this particular case):
	- **. quietly xtreg ln\_cons ln\_gdp ln\_irate,fe**
	- **. margins, dydx(\*)**

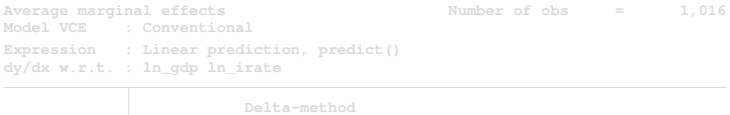

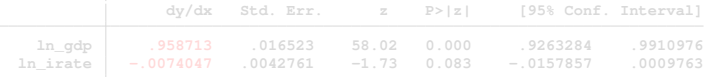

KEL KALEY KEY E NAG

#### **[Outline](#page-1-0)**

### **Basic**

[Pooled vs. Panel](#page-2-0) [Stata tools](#page-6-0) [Data mgmt](#page-7-0)

#### [Linear PD](#page-8-0)

- [DGP](#page-9-0) [Data and model](#page-10-0) [Panel structure](#page-11-0)
- [Random Effects](#page-13-0) [Fixed Effects](#page-23-0)
- [FE vs RE](#page-30-0)

#### [Marginal Analysis](#page-38-0)

#### [Dynamic PD](#page-45-0) Models

[Arellano/Bond](#page-51-0) Arellano-[Bover/Blundell-Bond](#page-58-0)

Extended [Regression](#page-60-0) Models

- [xtunitroot](#page-68-0)
- [xtcointtest](#page-70-0)
- [Summary](#page-76-0)

## Interpreting the Coefficients

• Notice that all the variables are in natural logs. Therefore:

$$
E\left(ln\left(y_{it}\right)|lnx_{it},\alpha_{i}\right)=\beta_{0}+\beta_{1}lnx_{it1}+\ldots+\beta_{k}lnx_{itk}+\alpha_{i}
$$

• If you want the impact of a continuous regressor on *yit* :

$$
\frac{\partial E\left(y_{it}|x_{it}, \alpha_i\right)}{\partial x_{itj}} \frac{x_{itj}}{E\left(y_{it}|x_{it}, \alpha_i\right)} = \beta_j
$$

- Use margins to get the elasticities (dydx() in this particular case):
	- **. quietly xtreg ln\_cons ln\_gdp ln\_irate,fe**
	- **. margins, dydx(\*)**

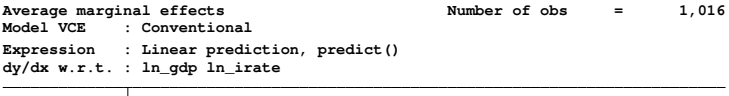

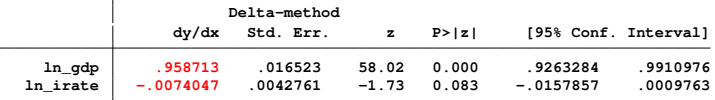

#### **[Outline](#page-1-0)**

- Basic
- [Pooled vs. Panel](#page-2-0) [Stata tools](#page-6-0) [Data mgmt](#page-7-0)

#### [Linear PD](#page-8-0)

- [DGP](#page-9-0) [Data and model](#page-10-0)
- [Panel structure](#page-11-0)
- [Random Effects](#page-13-0)
- [Fixed Effects](#page-23-0)
- [FE vs RE](#page-30-0) [Marginal Analysis](#page-38-0)

#### [Dynamic PD](#page-45-0) Models

[Arellano/Bond](#page-51-0) Arellano-[Bover/Blundell-Bond](#page-58-0)

Extended [Regression](#page-60-0) Models

- [xtunitroot](#page-68-0)
- [xtcointtest](#page-70-0)
- **[Summary](#page-76-0)**

## Marginal Effects with interactions

- Regional interactions with  $\ln$  gdp:
- **. quietly xtreg ln\_cons i.region#c.ln\_gdp ln\_irate,fe**
- **. margins, dydx(ln\_gdp) over(region)**

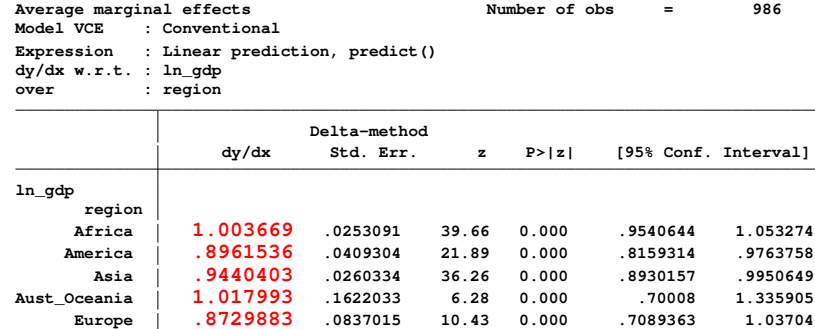

イロト イ押 トイヨ トイヨ トーヨー

 $QQ$ 

#### **[Outline](#page-1-0)**

## Basic

[Pooled vs. Panel](#page-2-0) [Stata tools](#page-6-0) [Data mgmt](#page-7-0)

#### [Linear PD](#page-8-0)

- [DGP](#page-9-0) [Data and model](#page-10-0) [Panel structure](#page-11-0) [Random Effects](#page-13-0)
- [Fixed Effects](#page-23-0)
- [FE vs RE](#page-30-0)

#### [Marginal Analysis](#page-38-0) [Dynamic PD](#page-45-0)

#### Models [Arellano/Bond](#page-51-0)

- Arellano-[Bover/Blundell-Bond](#page-58-0)
- Extended [Regression](#page-60-0) Models
- [xtunitroot](#page-68-0)
- [xtcointtest](#page-70-0)
- **[Summary](#page-76-0)**

# Marginal effects by region

## . marginsplot

## Variables that uniquely identify margins: region

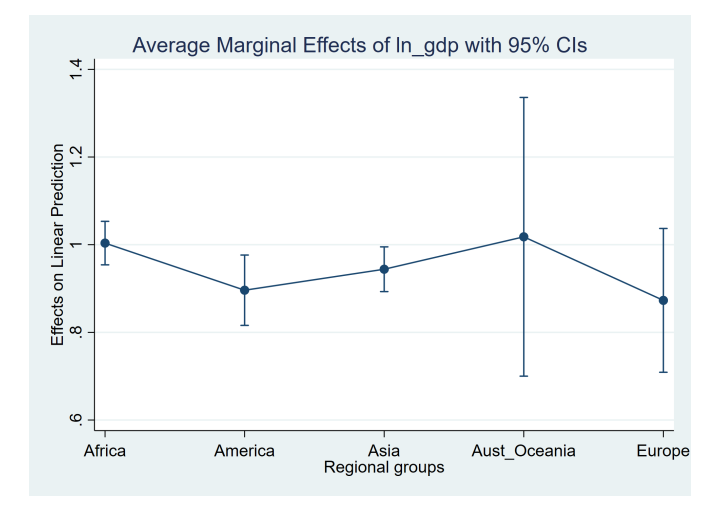

 $($  ロ )  $($   $\overline{p}$  )  $($   $\overline{z}$  )  $($   $\overline{z}$   $)$  $QQ$ 

#### **[Outline](#page-1-0)**

- Basic
- [Pooled vs. Panel](#page-2-0) [Stata tools](#page-6-0) [Data mgmt](#page-7-0)

#### [Linear PD](#page-8-0)

- [DGP](#page-9-0) [Data and model](#page-10-0) [Panel structure](#page-11-0) [Random Effects](#page-13-0) [Fixed Effects](#page-23-0)
- [FE vs RE](#page-30-0)

#### [Marginal Analysis](#page-38-0)

#### [Dynamic PD](#page-45-0) Models

[Arellano/Bond](#page-51-0) Arellano-[Bover/Blundell-Bond](#page-58-0)

Extended [Regression](#page-60-0) Models

- [xtunitroot](#page-68-0)
- [xtcointtest](#page-70-0)
- **[Summary](#page-76-0)**

## Marginal Effects with interactions

• Regional interactions with In irate:

```
. quietly xtreg ln_cons ln_gdp ln_irate ///
                       i.region#c.ln_irate,fe
```
### **. margins,dydx(ln\_irate) over(region)**

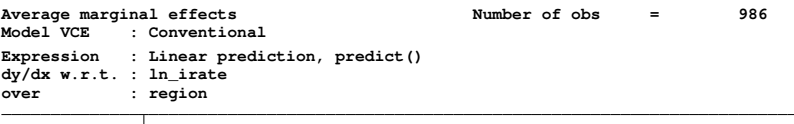

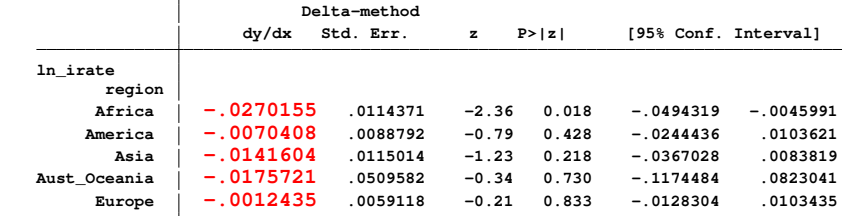

#### **[Outline](#page-1-0)**

### Basic

[Pooled vs. Panel](#page-2-0) [Stata tools](#page-6-0) [Data mgmt](#page-7-0)

#### [Linear PD](#page-8-0)

- [DGP](#page-9-0) [Data and model](#page-10-0) [Panel structure](#page-11-0) [Random Effects](#page-13-0)
- [Fixed Effects](#page-23-0)
- [FE vs RE](#page-30-0)

#### [Marginal Analysis](#page-38-0) [Dynamic PD](#page-45-0)

## Models

- [Arellano/Bond](#page-51-0) Arellano-[Bover/Blundell-Bond](#page-58-0)
- Extended [Regression](#page-60-0) Models
- [xtunitroot](#page-68-0)
- [xtcointtest](#page-70-0)
- **[Summary](#page-76-0)**

# Marginal effects by region

## . marginsplot

Variables that uniquely identify margins: region

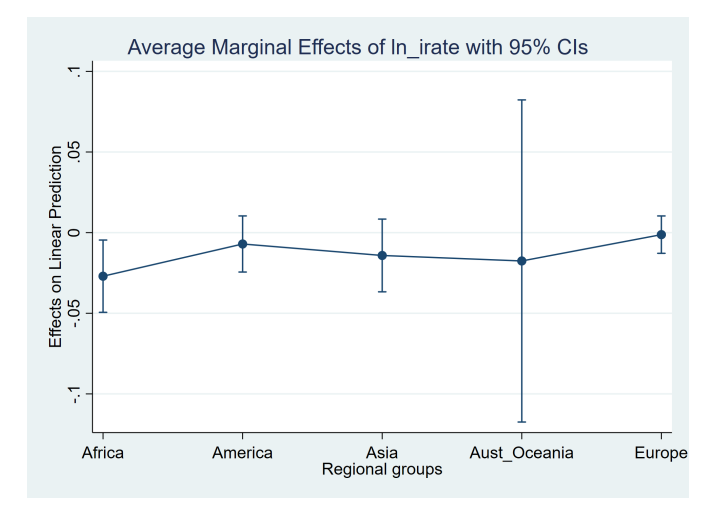

 $\left\{ \begin{array}{ccc} \square & \rightarrow & \left\langle \begin{array}{ccc} \square & \rightarrow & \left\langle \begin{array}{ccc} \square & \rightarrow & \left\langle \begin{array}{ccc} \square & \rightarrow & \left\langle \end{array} \right. \square \end{array} \right. \right. \end{array} \right. \end{array} \right.$ 

 $299$ 

Þ

#### <span id="page-45-0"></span>**[Outline](#page-1-0)**

#### **Basic** [concepts](#page-2-0)

[Pooled vs. Panel](#page-2-0) [Stata tools](#page-6-0) [Data mgmt](#page-7-0)

#### [Linear PD](#page-8-0)

[DGP](#page-9-0) [Data and model](#page-10-0) [Panel structure](#page-11-0) [Random Effects](#page-13-0) [Fixed Effects](#page-23-0) [FE vs RE](#page-30-0)

[Marginal Analysis](#page-38-0)

#### [Dynamic PD](#page-45-0) Models

[Arellano/Bond](#page-51-0) Arellano-[Bover/Blundell-Bond](#page-58-0)

Extended [Regression](#page-60-0) **Models** 

[xtunitroot](#page-68-0)

[xtcointtest](#page-70-0)

**[Summary](#page-76-0)** 

## DYNAMIC PANEL-DATA MODELS

K ロ > K 個 > K 差 > K 差 > → 差 → の Q Q →

#### **[Outline](#page-1-0)**

- Basic
- [Pooled vs. Panel](#page-2-0) [Stata tools](#page-6-0) [Data mgmt](#page-7-0)

#### [Linear PD](#page-8-0)

[DGP](#page-9-0) [Data and model](#page-10-0) [Panel structure](#page-11-0) [Random Effects](#page-13-0) [Fixed Effects](#page-23-0) [FE vs RE](#page-30-0)

#### [Marginal Analysis](#page-38-0) [Dynamic PD](#page-45-0) Models

- [Arellano/Bond](#page-51-0) Arellano-[Bover/Blundell-Bond](#page-58-0)
- Extended [Regression](#page-60-0) Models
- [xtunitroot](#page-68-0)
- [xtcointtest](#page-70-0)
- **[Summary](#page-76-0)**

## Dynamic Models

$$
\mathbf{y}_{it} = \beta_0 + \beta_1 \mathbf{y}_{i(t-1)} + \mathbf{x}_{it}'\beta_2 + \alpha_i + \varepsilon_{it}
$$

- In the model above  $x_{it}$  could also include lagged variables.
- Taking first differences:

$$
\Delta y_{it} = \beta_1 \Delta y_{i(t-1)} + \Delta x_{it}' \beta_2 + \Delta \varepsilon_{it}
$$

• We have eliminated the fixed effect but notice that:

$$
E\left(\Delta y_{i(t-1)}\Delta\varepsilon_{it}\right)\neq 0
$$

**K ロ ト K 何 ト K ヨ ト K ヨ ト** 

 $\mathbb{R}^+$  $2Q$ 

#### **[Outline](#page-1-0)**

### Basic

[Pooled vs. Panel](#page-2-0) [Stata tools](#page-6-0) [Data mgmt](#page-7-0)

#### [Linear PD](#page-8-0)

- [DGP](#page-9-0) [Data and model](#page-10-0) [Panel structure](#page-11-0) [Random Effects](#page-13-0) [Fixed Effects](#page-23-0) [FE vs RE](#page-30-0)
- [Marginal Analysis](#page-38-0)

#### [Dynamic PD](#page-45-0) Models

- [Arellano/Bond](#page-51-0) Arellano-[Bover/Blundell-Bond](#page-58-0)
- Extended [Regression](#page-60-0) Models
- [xtunitroot](#page-68-0)
- [xtcointtest](#page-70-0)
- **[Summary](#page-76-0)**

## Dynamic Models

$$
\mathbf{y}_{it} = \beta_0 + \beta_1 \mathbf{y}_{i(t-1)} + \mathbf{x}_{it}'\beta_2 + \alpha_i + \varepsilon_{it}
$$

- In the model above  $x_{it}$  could also include lagged variables.
- Taking first differences:

$$
\Delta y_{it} = \beta_1 \Delta y_{i(t-1)} + \Delta x_{it}' \beta_2 + \Delta \varepsilon_{it}
$$

• We have eliminated the fixed effect but notice that:

$$
E\left(\Delta y_{i(t-1)}\Delta\varepsilon_{it}\right)\neq 0
$$

**K ロ ト K 何 ト K ヨ ト K ヨ ト** 

 $\mathbb{R}^{n-1}$  $2Q$ 

#### **[Outline](#page-1-0)**

### Basic

[Pooled vs. Panel](#page-2-0) [Stata tools](#page-6-0) [Data mgmt](#page-7-0)

#### [Linear PD](#page-8-0)

[DGP](#page-9-0) [Data and model](#page-10-0) [Panel structure](#page-11-0) [Random Effects](#page-13-0) [Fixed Effects](#page-23-0) [FE vs RE](#page-30-0)

#### [Marginal Analysis](#page-38-0)

#### [Dynamic PD](#page-45-0) Models

- [Arellano/Bond](#page-51-0) Arellano-[Bover/Blundell-Bond](#page-58-0)
- Extended [Regression](#page-60-0) Models
- [xtunitroot](#page-68-0)
- [xtcointtest](#page-70-0)
- **[Summary](#page-76-0)**

## Dynamic Models

$$
\mathbf{y}_{it} = \beta_0 + \beta_1 \mathbf{y}_{i(t-1)} + \mathbf{x}_{it}'\beta_2 + \alpha_i + \varepsilon_{it}
$$

- In the model above  $x_{it}$  could also include lagged variables.
- Taking first differences:

$$
\Delta y_{it} = \beta_1 \Delta y_{i(t-1)} + \Delta x_{it}' \beta_2 + \Delta \varepsilon_{it}
$$

• We have eliminated the fixed effect but notice that:

$$
E(\Delta y_{i(t-1)}\Delta\varepsilon_{it})\neq 0
$$

**KORK STRAIN A STRAIN A STRAIN** 

#### **[Outline](#page-1-0)**

### **Basic**

[Pooled vs. Panel](#page-2-0) [Stata tools](#page-6-0) [Data mgmt](#page-7-0)

#### [Linear PD](#page-8-0)

- [DGP](#page-9-0) [Data and model](#page-10-0) [Panel structure](#page-11-0) [Random Effects](#page-13-0) [Fixed Effects](#page-23-0)
- [FE vs RE](#page-30-0)

#### [Marginal Analysis](#page-38-0)

#### [Dynamic PD](#page-45-0) Models

- [Arellano/Bond](#page-51-0) Arellano-[Bover/Blundell-Bond](#page-58-0)
- Extended [Regression](#page-60-0) Models
- [xtunitroot](#page-68-0)
- [xtcointtest](#page-70-0)
- [Summary](#page-76-0)

## Instrumental Variable (GMM) Estimation

The key to estimation is to find a set of instruments that satisfy:

$$
E\left(z_{it}\Delta\varepsilon_{it}\right)=0
$$

- This gives rise to the following models:
	- Anderson-Hsiao *yi*(*t*−2) and ∆*yi*(*t*−2) (xtivreg,fd).
	- Arellano and Bond suggest using all available lag levels (not only the second lag) for the first difference equation

**KORKARA KERKER DAGA** 

#### **[Outline](#page-1-0)**

### **Basic**

[Pooled vs. Panel](#page-2-0) [Stata tools](#page-6-0) [Data mgmt](#page-7-0)

#### [Linear PD](#page-8-0)

- [DGP](#page-9-0) [Data and model](#page-10-0) [Panel structure](#page-11-0) [Random Effects](#page-13-0) [Fixed Effects](#page-23-0)
- [FE vs RE](#page-30-0)
- [Marginal Analysis](#page-38-0)

#### [Dynamic PD](#page-45-0) Models

- [Arellano/Bond](#page-51-0) Arellano-[Bover/Blundell-Bond](#page-58-0)
- Extended [Regression](#page-60-0) Models
- [xtunitroot](#page-68-0)
- [xtcointtest](#page-70-0)
- [Summary](#page-76-0)

## Instrumental Variable (GMM) Estimation

The key to estimation is to find a set of instruments that satisfy:

$$
E\left(z_{it}\Delta\varepsilon_{it}\right)=0
$$

- This gives rise to the following models:
	- Anderson-Hsiao *yi*(*t*−2) and ∆*yi*(*t*−2) (xtivreg,fd).
	- Arellano and Bond suggest using all available lag levels (not only the second lag) for the first difference equation (xtabond).

**KORK EXTERNED ARA** 

#### **[Outline](#page-1-0)**

### Basic

[Pooled vs. Panel](#page-2-0) [Stata tools](#page-6-0) [Data mgmt](#page-7-0)

#### [Linear PD](#page-8-0)

[DGP](#page-9-0) [Data and model](#page-10-0) [Panel structure](#page-11-0) [Random Effects](#page-13-0) [Fixed Effects](#page-23-0) [FE vs RE](#page-30-0) [Marginal Analysis](#page-38-0)

#### [Dynamic PD](#page-45-0) Models

[Arellano/Bond](#page-51-0)

Arellano-[Bover/Blundell-Bond](#page-58-0)

Extended [Regression](#page-60-0) Models

[xtunitroot](#page-68-0)

[xtcointtest](#page-70-0)

**[Summary](#page-76-0)** 

## <span id="page-51-0"></span>Arellano-Bond

### **. xtabond ln\_cons ln\_gdp ln\_irate,twostep**

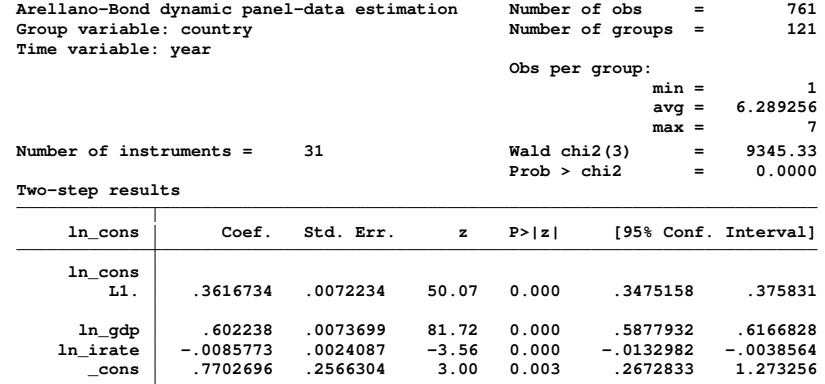

**Warning: gmm two-step standard errors are biased; robust standard errors are recommended.**

#### **Instruments for differenced equation GMM-type: L(2/.).ln\_cons**

**Standard: D.ln\_gdp D.ln\_irate**

### **Instruments for level equation**

**Standard: \_cons**

#### **[Outline](#page-1-0)**

### **Basic**

[Pooled vs. Panel](#page-2-0) [Stata tools](#page-6-0) [Data mgmt](#page-7-0)

#### [Linear PD](#page-8-0)

[DGP](#page-9-0) [Data and model](#page-10-0) [Panel structure](#page-11-0) [Random Effects](#page-13-0) [Fixed Effects](#page-23-0) [FE vs RE](#page-30-0)

[Marginal Analysis](#page-38-0)

#### [Dynamic PD](#page-45-0) Models

#### [Arellano/Bond](#page-51-0)

Arellano-[Bover/Blundell-Bond](#page-58-0)

Extended [Regression](#page-60-0) Models

[xtunitroot](#page-68-0)

[xtcointtest](#page-70-0)

**[Summary](#page-76-0)** 

## Model Specification

### **. estat sargan**

### **Sargan test of overidentifying restrictions H0: overidentifying restrictions are valid chi2(27) = 32.56842**  $Prob > chi2 =$

**KOD KORKADD ADD DO YOUR** 

• The overidentification restriction is a test of the validity of the instruments under correct specification.

#### **[Outline](#page-1-0)**

- **Basic**
- [Pooled vs. Panel](#page-2-0) [Stata tools](#page-6-0) [Data mgmt](#page-7-0)

#### [Linear PD](#page-8-0)

- [DGP](#page-9-0) [Data and model](#page-10-0) [Panel structure](#page-11-0) [Random Effects](#page-13-0)
- [Fixed Effects](#page-23-0)
- [FE vs RE](#page-30-0)
- [Marginal Analysis](#page-38-0)

#### [Dynamic PD](#page-45-0) Models

#### [Arellano/Bond](#page-51-0)

Arellano-[Bover/Blundell-Bond](#page-58-0)

Extended [Regression](#page-60-0) Models

- [xtunitroot](#page-68-0)
- [xtcointtest](#page-70-0)
- **[Summary](#page-76-0)**

## Model Specification

*E*

### **. estat abond**

**Arellano-Bond test for zero autocorrelation in first-differenced errors**

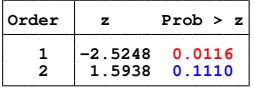

**H0: no autocorrelation**

 $\bullet$  The arellano-bond test is testing that Ho:  $E\left[ \Delta \varepsilon_{it} \Delta \varepsilon_{i(t-1)} \right] \neq 0$ :

$$
E\left[\Delta\varepsilon_{it}\Delta\varepsilon_{i(t-1)}\right] = E\left[\left(\varepsilon_{it} - \varepsilon_{i(t-1)}\right)\left(\varepsilon_{i(t-1)} - \varepsilon_{i(t-2)}\right)\right]
$$
  
= 
$$
E\left[\varepsilon_{i(t-1)}^2\right] + 0
$$

• According to our asssumptions we should reject this hypothesis. Also, according to our hypothesis:

$$
\begin{array}{rcl}\n\left[\Delta\varepsilon_{it}\Delta\varepsilon_{i(t-2)}\right] &=& E\left[\left(\varepsilon_{it}-\varepsilon_{i(t-1)}\right)\left(\varepsilon_{i(t-2)}-\varepsilon_{i(t-3)}\right)\right] \\
&=& E\left(\varepsilon_{it}\varepsilon_{i(t-2)}\right)-E\left(\varepsilon_{it}\varepsilon_{i(t-3)}\right)+E\left(\varepsilon_{i(t-1)}\varepsilon_{i(t-2)}\right) \\
&-E\left(\varepsilon_{i(t-1)}\varepsilon_{i(t-3)}\right) \\
&=& 0\n\end{array}
$$

**KORK STRAIN A STRAIN A STRAIN** 

#### **[Outline](#page-1-0)**

### Basic

[Pooled vs. Panel](#page-2-0) [Stata tools](#page-6-0) [Data mgmt](#page-7-0)

#### [Linear PD](#page-8-0)

[DGP](#page-9-0) [Data and model](#page-10-0) [Panel structure](#page-11-0) [Random Effects](#page-13-0) [Fixed Effects](#page-23-0) [FE vs RE](#page-30-0) [Marginal Analysis](#page-38-0)

#### [Dynamic PD](#page-45-0) Models

#### [Arellano/Bond](#page-51-0)

Arellano-[Bover/Blundell-Bond](#page-58-0)

Extended [Regression](#page-60-0) Models

- [xtunitroot](#page-68-0)
- [xtcointtest](#page-70-0)
- **[Summary](#page-76-0)**

## A New Set of Moment Conditions

• The lagged-level instruments in  $x$ tabond become weak as the AR process becomes too persistent or  $\sigma^2_{\bm{\mathit{u}}} / \sigma^2_{\bm{e}}$  becomes too large, so a new set of moments conditions are proposed:

$$
E (z_{it} \Delta \varepsilon_{it}) = 0
$$
  

$$
E (\Delta z_{it} \varepsilon_{it}) = 0
$$

- These are defined by Arellano-Bover/Blundell-Bond.
- Notice that you have moments for the equation in levels and for the equation in first difference

KEL KALEY KEY E NAG

• Fit this model with xtdpdsys

#### **[Outline](#page-1-0)**

### **Basic**

[Pooled vs. Panel](#page-2-0) [Stata tools](#page-6-0) [Data mgmt](#page-7-0)

#### [Linear PD](#page-8-0)

[DGP](#page-9-0) [Data and model](#page-10-0) [Panel structure](#page-11-0) [Random Effects](#page-13-0) [Fixed Effects](#page-23-0) [FE vs RE](#page-30-0)

#### [Marginal Analysis](#page-38-0) [Dynamic PD](#page-45-0) Models

#### [Arellano/Bond](#page-51-0)

Arellano-[Bover/Blundell-Bond](#page-58-0)

Extended [Regression](#page-60-0) Models

- [xtunitroot](#page-68-0)
- [xtcointtest](#page-70-0)
- **[Summary](#page-76-0)**

## A New Set of Moment Conditions

• The lagged-level instruments in  $x$ tabond become weak as the AR process becomes too persistent or  $\sigma^2_{\bm{\mathit{u}}} / \sigma^2_{\bm{e}}$  becomes too large, so a new set of moments conditions are proposed:

$$
E\left(z_{it}\Delta\varepsilon_{it}\right) = 0
$$
  

$$
E\left(\Delta z_{it}\varepsilon_{it}\right) = 0
$$

- These are defined by Arellano-Bover/Blundell-Bond.
- Notice that you have moments for the equation in levels and for the equation in first difference

**KORK EXTERNED ARA** 

 $\bullet$  Fit this model with  $xtd$ <sub>pdsys</sub>

#### **[Outline](#page-1-0)**

### Basic

[Pooled vs. Panel](#page-2-0) [Stata tools](#page-6-0) [Data mgmt](#page-7-0)

#### [Linear PD](#page-8-0)

[DGP](#page-9-0) [Data and model](#page-10-0) [Panel structure](#page-11-0) [Random Effects](#page-13-0) [Fixed Effects](#page-23-0)

[FE vs RE](#page-30-0)

[Marginal Analysis](#page-38-0)

#### [Dynamic PD](#page-45-0) Models

[Arellano/Bond](#page-51-0)

Arellano-[Bover/Blundell-Bond](#page-58-0)

Extended [Regression](#page-60-0) Models

[xtunitroot](#page-68-0)

[xtcointtest](#page-70-0)

**[Summary](#page-76-0)** 

## Arellano-Bover/Blundell-Bond

### **. xtdpdsys ln\_cons ln\_gdp ln\_irate,twostep**

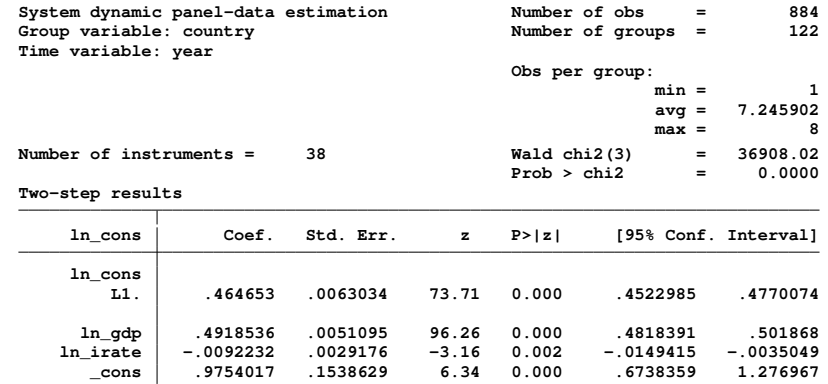

**KOD KORKADD ADD DO YOUR** 

**Warning: gmm two-step standard errors are biased; robust standard errors are recommended.**

**Instruments for differenced equation GMM-type: L(2/.).ln\_cons Standard: D.ln\_gdp D.ln\_irate Instruments for level equation**

> **GMM-type: LD.ln\_cons Standard: \_cons**

#### **[Outline](#page-1-0)**

### Basic

[Pooled vs. Panel](#page-2-0) [Stata tools](#page-6-0) [Data mgmt](#page-7-0)

#### [Linear PD](#page-8-0)

[DGP](#page-9-0) [Data and model](#page-10-0) [Panel structure](#page-11-0) [Random Effects](#page-13-0) [Fixed Effects](#page-23-0) [FE vs RE](#page-30-0) [Marginal Analysis](#page-38-0)

#### [Dynamic PD](#page-45-0) Models

#### [Arellano/Bond](#page-51-0)

Arellano-[Bover/Blundell-Bond](#page-58-0)

Extended [Regression](#page-60-0) Models

[xtunitroot](#page-68-0)

[xtcointtest](#page-70-0)

**[Summary](#page-76-0)** 

## Arellano-Bover/Blundell-Bond

## Overidentification and Autocorrelation Tests

### **. estat sargan**

```
Sargan test of overidentifying restrictions
      H0: overidentifying restrictions are valid
      chi2(34) = 46.01339
      Prob > chi2 = 0.0819
```
### **. estat abond**

**Arellano-Bond test for zero autocorrelation in first-differenced errors**

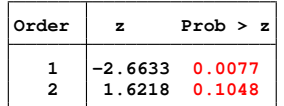

**H0: no autocorrelation**

**KOD KORKADD ADD DO YOUR** 

#### **[Outline](#page-1-0)**

## Basic

[Pooled vs. Panel](#page-2-0) [Stata tools](#page-6-0) [Data mgmt](#page-7-0)

#### [Linear PD](#page-8-0)

- [DGP](#page-9-0) [Data and model](#page-10-0) [Panel structure](#page-11-0) [Random Effects](#page-13-0) [Fixed Effects](#page-23-0)
- [FE vs RE](#page-30-0)
- [Marginal Analysis](#page-38-0)

#### [Dynamic PD](#page-45-0) Models

[Arellano/Bond](#page-51-0)

#### Arellano-[Bover/Blundell-Bond](#page-58-0)

Extended [Regression](#page-60-0) Models

- [xtunitroot](#page-68-0)
- [xtcointtest](#page-70-0)
- **[Summary](#page-76-0)**

## <span id="page-58-0"></span>Your Own Dynamic Model

- This models relies heavily on the idea that the dynamics are correctly specified
- For instance you could have:

 $y_{it}$  =  $\beta_0 + \beta_1 y_{i(t-1)} + x'_{it} \beta_2 + \alpha_i + \varepsilon_{it} + \gamma \varepsilon_{i(t-1)}$  $\Delta y_{it}$  =  $\Delta \beta_1 y_{i(t-1)} + \Delta x'_{it} \beta_2 + \Delta \varepsilon_{it} + \gamma \Delta \varepsilon_{i(t-1)}$ 

- You now need to construct a new set of instruments that satisfy the moment conditions.
- Stata allows you to do this with xtdpd. You need to specify the instruments for the level and difference equations.

**KORKARA KERKER DAGA** 

#### **[Outline](#page-1-0)**

## **Basic**

[Pooled vs. Panel](#page-2-0) [Stata tools](#page-6-0) [Data mgmt](#page-7-0)

#### [Linear PD](#page-8-0)

[DGP](#page-9-0) [Data and model](#page-10-0) [Panel structure](#page-11-0) [Random Effects](#page-13-0)

- [Fixed Effects](#page-23-0)
- [FE vs RE](#page-30-0)
- [Marginal Analysis](#page-38-0)

#### [Dynamic PD](#page-45-0) Models

[Arellano/Bond](#page-51-0)

Arellano-[Bover/Blundell-Bond](#page-58-0)

Extended [Regression](#page-60-0) Models

- [xtunitroot](#page-68-0)
- [xtcointtest](#page-70-0)
- **[Summary](#page-76-0)**

## Your Own Dynamic Model

- This models relies heavily on the idea that the dynamics are correctly specified
- For instance you could have:

$$
y_{it} = \beta_0 + \beta_1 y_{i(t-1)} + x_{it}' \beta_2 + \alpha_i + \varepsilon_{it} + \gamma \varepsilon_{i(t-1)}
$$
  
\n
$$
\Delta y_{it} = \Delta \beta_1 y_{i(t-1)} + \Delta x_{it}' \beta_2 + \Delta \varepsilon_{it} + \gamma \Delta \varepsilon_{i(t-1)}
$$

- You now need to construct a new set of instruments that satisfy the moment conditions.
- Stata allows you to do this with  $xtdpd$ . You need to specify the instruments for the level and difference equations.

KEL KALEY KEY E NAG

#### <span id="page-60-0"></span>**[Outline](#page-1-0)**

#### **Basic** [concepts](#page-2-0)

[Pooled vs. Panel](#page-2-0) [Stata tools](#page-6-0) [Data mgmt](#page-7-0)

#### [Linear PD](#page-8-0)

[DGP](#page-9-0) [Data and model](#page-10-0) [Panel structure](#page-11-0) [Random Effects](#page-13-0) [Fixed Effects](#page-23-0)

[FE vs RE](#page-30-0)

[Marginal Analysis](#page-38-0)

#### [Dynamic PD](#page-45-0) **Models**

[Arellano/Bond](#page-51-0) Arellano-[Bover/Blundell-Bond](#page-58-0)

#### Extended [Regression](#page-60-0) Models

[xtunitroot](#page-68-0)

[xtcointtest](#page-70-0)

**[Summary](#page-76-0)** 

## Extended Regression Models

K ロ ▶ K @ ▶ K 할 ▶ K 할 ▶ 이 할 → 9 Q Q\*

#### **[Outline](#page-1-0)**

### **Basic**

[Pooled vs. Panel](#page-2-0) [Stata tools](#page-6-0) [Data mgmt](#page-7-0)

#### [Linear PD](#page-8-0)

- [DGP](#page-9-0) [Data and model](#page-10-0) [Panel structure](#page-11-0) [Random Effects](#page-13-0)
- [Fixed Effects](#page-23-0)
- [FE vs RE](#page-30-0)
- [Marginal Analysis](#page-38-0)

#### [Dynamic PD](#page-45-0) Models

[Arellano/Bond](#page-51-0) Arellano-[Bover/Blundell-Bond](#page-58-0)

#### Extended [Regression](#page-60-0) Models

- [xtunitroot](#page-68-0)
- [xtcointtest](#page-70-0)
- **[Summary](#page-76-0)**

## Extended regression models for panel data

- Random effects linear regression with endogenous covariates
	- xteregress y x1 x2, /// endogenous ( $w = x1$  z1 z2)
- Random effects linear regression with sample selection
	- xteregress y x1 x2, ///  $select(s elected = x2 w2)$
- Random effects linear regression with endogenous treatment

```
• xteregress y x1 x2, ///
          entreat(treatment = w z2 z3)
```
**KOD KORKADD ADD DO YOUR** 

#### **[Outline](#page-1-0)**

## **Basic**

[Pooled vs. Panel](#page-2-0) [Stata tools](#page-6-0) [Data mgmt](#page-7-0)

#### [Linear PD](#page-8-0)

- [DGP](#page-9-0) [Data and model](#page-10-0) [Panel structure](#page-11-0)
- [Random Effects](#page-13-0)
- [Fixed Effects](#page-23-0)
- [FE vs RE](#page-30-0)
- [Marginal Analysis](#page-38-0)

#### [Dynamic PD](#page-45-0) Models

[Arellano/Bond](#page-51-0) Arellano-[Bover/Blundell-Bond](#page-58-0)

#### Extended **[Regression](#page-60-0)** Models

- [xtunitroot](#page-68-0)
- [xtcointtest](#page-70-0)
- **[Summary](#page-76-0)**

## Extended regression models for panel data

- Binary dependent variables
	- xteprobit y x1 x2,  $\frac{1}{1}$ endogenous ( $w = x1$  z1 z2) /// select(selected =  $x2 w2$ ) /// entreat(treatment =  $w$  z2 z3)

KEL KALEY KEY E NAG

- Random effects ordered probit regression
	- xteoprobit
- Random effects Interval regression
	- xteintreg
- Random effects Heckman model
	- xtheckman

#### **[Outline](#page-1-0)**

[Pooled vs. Panel](#page-2-0) [Stata tools](#page-6-0) [Data mgmt](#page-7-0)

#### [Linear PD](#page-8-0)

[DGP](#page-9-0) [Data and model](#page-10-0) [Panel structure](#page-11-0) [Random Effects](#page-13-0) [Fixed Effects](#page-23-0) [FE vs RE](#page-30-0)

[Marginal Analysis](#page-38-0)

#### [Dynamic PD](#page-45-0) Models

[Arellano/Bond](#page-51-0) Arellano-[Bover/Blundell-Bond](#page-58-0)

Extended **[Regression](#page-60-0)** Models

[xtunitroot](#page-68-0)

[xtcointtest](#page-70-0)

[Summary](#page-76-0)

Random effects probit regression with sample selection

#### **. webuse womenhlthre,clear (Women´s health status panel) . xtset personid year panel variable: personid (strongly balanced) i**<br>**1** unit<br>**1** unit **delta: 1 unit . generate goodhlth = health>3**

#### **. describe**

**Contains data from https://www.stata-press.com/data/r16/womenhlthre.dta** obsequences of the Momen's health status panel<br>10<br>5.2018 16:14 **vars: 10 6 Sep 2018 16:14 storage display value variable name type format label variable label grade byte %8.0g Years of education personid int %9.0g Person ID year int %9.0g Year workschool byte %8.0g yesno Employed or in school insured byte %8.0g yesno Has health insurance**

**regcheck byte %8.0g yesno Has regular checkups**

**exercise byte %8.0g yesno Exercises regularly health byte %9.0g status Health status**

**select byte %8.0g In sample**

**Sorted by: personid year Note: Dataset has changed since last saved.**

KEL KARIKIEN E YA G

 $Good-Excellent Health condition$ 

### Random effects probit regression with sample selection

**(setting technique to bhhh)**

#### **. xteprobit goodhlth exercise grade, select(select = grade i.regcheck)**

#### **[Outline](#page-1-0)**

## **Basic** [Pooled vs. Panel](#page-2-0)

[Stata tools](#page-6-0) [Data mgmt](#page-7-0)

#### [Linear PD](#page-8-0)

[DGP](#page-9-0) [Data and model](#page-10-0) [Panel structure](#page-11-0) [Random Effects](#page-13-0) [Fixed Effects](#page-23-0)

[FE vs RE](#page-30-0) [Marginal Analysis](#page-38-0)

#### [Dynamic PD](#page-45-0) **Models**

[Arellano/Bond](#page-51-0) Arellano-[Bover/Blundell-Bond](#page-58-0)

#### Extended [Regression](#page-60-0) Models

[xtunitroot](#page-68-0)

[xtcointtest](#page-70-0)

**[Summary](#page-76-0)** 

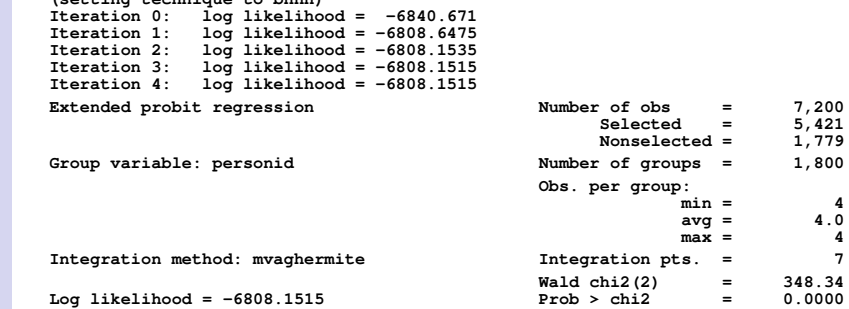

**KORKARYKERKE PORCH** 

### Random effects probit regression with sample selection

#### **. xteprobit goodhlth exercise grade, select(select = grade i.regcheck)**

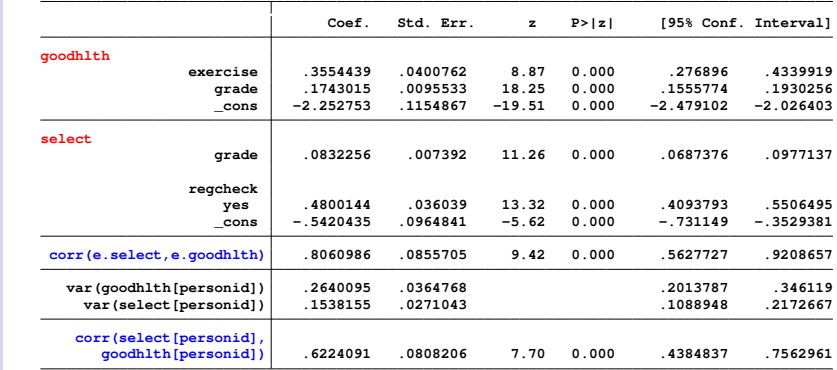

**[Outline](#page-1-0) Basic** 

# [Pooled vs. Panel](#page-2-0)

[Stata tools](#page-6-0) [Data mgmt](#page-7-0)

#### [Linear PD](#page-8-0)

[DGP](#page-9-0) [Data and model](#page-10-0) [Panel structure](#page-11-0) [Random Effects](#page-13-0) [Fixed Effects](#page-23-0) [FE vs RE](#page-30-0) [Marginal Analysis](#page-38-0)

#### [Dynamic PD](#page-45-0) **Models**

[Arellano/Bond](#page-51-0) Arellano-[Bover/Blundell-Bond](#page-58-0)

#### Extended [Regression](#page-60-0) Models

[xtunitroot](#page-68-0)

[xtcointtest](#page-70-0)

**[Summary](#page-76-0)** 

#### **[Outline](#page-1-0)**

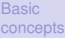

[Pooled vs. Panel](#page-2-0) [Stata tools](#page-6-0) [Data mgmt](#page-7-0)

#### [Linear PD](#page-8-0)

[DGP](#page-9-0) [Data and model](#page-10-0) [Panel structure](#page-11-0) [Random Effects](#page-13-0) [Fixed Effects](#page-23-0) [FE vs RE](#page-30-0)

[Marginal Analysis](#page-38-0)

#### [Dynamic PD](#page-45-0) Models

[Arellano/Bond](#page-51-0) Arellano-[Bover/Blundell-Bond](#page-58-0)

#### Extended [Regression](#page-60-0) Models

[xtunitroot](#page-68-0)

[xtcointtest](#page-70-0)

**[Summary](#page-76-0)** 

### Random effects probit regression with endogenous treatment

```
. xteprobit goodhlth exercise grade, ///
> entreat(insured = workschool,nore) nolog
```
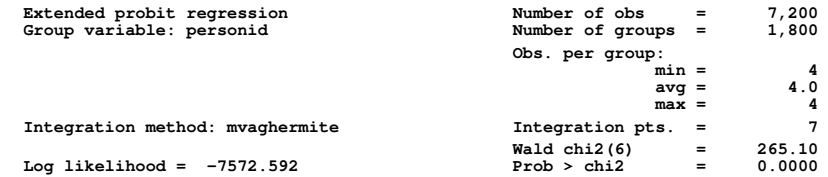

#### **[Outline](#page-1-0)**

Basic

[Pooled vs. Panel](#page-2-0) [Stata tools](#page-6-0) [Data mgmt](#page-7-0)

[Linear PD](#page-8-0)

[DGP](#page-9-0) [Data and model](#page-10-0) [Panel structure](#page-11-0) [Random Effects](#page-13-0) [Fixed Effects](#page-23-0) [FE vs RE](#page-30-0) [Marginal Analysis](#page-38-0)

[Dynamic PD](#page-45-0) Models

[Arellano/Bond](#page-51-0) Arellano-[Bover/Blundell-Bond](#page-58-0)

Extended **[Regression](#page-60-0)** Models

[xtunitroot](#page-68-0)

[xtcointtest](#page-70-0)

[Summary](#page-76-0)

### Random effects probit regression with endogenous treatment

#### **. xteprobit goodhlth exercise grade, /// > entreat(insured = workschool,nore) nolog**

**Coef. Std. Err. z P>|z| [95% Conf. Interval] goodhlth insured#c.exercise no .5563098 .0916258 6.07 0.000 .3767266 .735893 yes .486376 .0454754 10.70 0.000 .3972458 .5755062 insured#c.grade no .0125397 .0207005 0.61 0.545 -.0280325 .053112 yes .0788714 .0100576 7.84 0.000 .0591589 .098584 insured no -1.398234 .3668983 -3.81 0.000 -2.117342 -.679127 yes -.6820556 .1458962 -4.67 0.000 -.9680069 -.3961043 insured workschool .6620277 .058127 11.39 0.000 .5481008 .7759545 \_cons -.0088057 .0557336 -0.16 0.874 -.1180415 .1004301 corr(e.insured,e.goodhlth) .3433395 .1522733 2.25 0.024 .0195374 .6019547 var(goodhlth[personid]) .3394691 .0451158 .2616222 .4404797**

> **K ロ ▶ K 何 ▶ K ヨ ▶ K ヨ ▶**  $\mathbb{R}^+$  $2990$

#### <span id="page-68-0"></span>**[Outline](#page-1-0)**

#### **Basic** [concepts](#page-2-0)

[Pooled vs. Panel](#page-2-0) [Stata tools](#page-6-0) [Data mgmt](#page-7-0)

#### [Linear PD](#page-8-0)

[DGP](#page-9-0) [Data and model](#page-10-0) [Panel structure](#page-11-0) [Random Effects](#page-13-0) [Fixed Effects](#page-23-0) [FE vs RE](#page-30-0)

[Marginal Analysis](#page-38-0)

#### [Dynamic PD](#page-45-0) **Models**

[Arellano/Bond](#page-51-0) Arellano-[Bover/Blundell-Bond](#page-58-0)

Extended [Regression](#page-60-0) Models

#### [xtunitroot](#page-68-0)

[xtcointtest](#page-70-0)

**[Summary](#page-76-0)** 

## Panel-Data Unit-Root and Cointegration Tests

**KORKARYKERKE PORCH** 

#### **[Outline](#page-1-0)**

- 
- [Pooled vs. Panel](#page-2-0) [Stata tools](#page-6-0) [Data mgmt](#page-7-0)

#### [Linear PD](#page-8-0)

- [DGP](#page-9-0)
- [Data and model](#page-10-0) [Panel structure](#page-11-0)
- [Random Effects](#page-13-0)
- [Fixed Effects](#page-23-0)
- [FE vs RE](#page-30-0)
- [Marginal Analysis](#page-38-0)

#### [Dynamic PD](#page-45-0) Models

- [Arellano/Bond](#page-51-0) Arellano-[Bover/Blundell-Bond](#page-58-0)
- Extended [Regression](#page-60-0) Models
- [xtunitroot](#page-68-0)
- [xtcointtest](#page-70-0)
- [Summary](#page-76-0)

## Panel-data unit-root tests

- Ho: All panels contain a unit root. H1: At least some panels contain unit roots.
	- xtunitroot llc: Levin-Lin-Chu test
	- xtunitroot ht Harris-Tzavalis test
	- xtunitroot breitung: Breitung test
	- xtunitroot ips: Im-Pesaran-Shin test
	- xtunitroot fisher: Fisher-type test
- Ho: All the panels are (trend) stationary. H1: At least some panels contain unit roots.
	- xtunitroot hadri: Hadri LM stationarity test

**KOD KORKADD ADD DO YOUR** 

#### **[Outline](#page-1-0)**

## **Basic**

[Pooled vs. Panel](#page-2-0) [Stata tools](#page-6-0) [Data mgmt](#page-7-0)

#### [Linear PD](#page-8-0)

- [DGP](#page-9-0)
- [Data and model](#page-10-0) [Panel structure](#page-11-0)
- [Random Effects](#page-13-0)
- [Fixed Effects](#page-23-0)
- [FE vs RE](#page-30-0)
- [Marginal Analysis](#page-38-0)

#### [Dynamic PD](#page-45-0) Models

- [Arellano/Bond](#page-51-0) Arellano-[Bover/Blundell-Bond](#page-58-0)
- Extended [Regression](#page-60-0) Models
- [xtunitroot](#page-68-0)
- [xtcointtest](#page-70-0)
- **[Summary](#page-76-0)**

## <span id="page-70-0"></span>Panel-data cointegration tests

- Ho: No cointegration.
	- H1: Variables cointegrated in all panels.
		- xtcointtest kao
		- xtcointtest pedroni
		- xtcointtest westerlund, allpanels
- Ho: No cointegration.
	- H1: Variables cointegrated in some panels.
		- xtcointtest westerlund, somepanels

**KOD KORKADD ADD DO YOUR** 

#### **[Outline](#page-1-0)**

#### **Basic** [concepts](#page-2-0)

[Pooled vs. Panel](#page-2-0) [Stata tools](#page-6-0) [Data mgmt](#page-7-0)

#### [Linear PD](#page-8-0)

[DGP](#page-9-0) [Data and model](#page-10-0) [Panel structure](#page-11-0) [Random Effects](#page-13-0) [Fixed Effects](#page-23-0) [FE vs RE](#page-30-0) [Marginal Analysis](#page-38-0)

#### [Dynamic PD](#page-45-0) Models

[Arellano/Bond](#page-51-0) Arellano-[Bover/Blundell-Bond](#page-58-0)

Extended [Regression](#page-60-0) Models

[xtunitroot](#page-68-0)

[xtcointtest](#page-70-0)

**[Summary](#page-76-0)** 

## Panel unit root test (fictitious data)

**. use productivity (Fictitious cointegration data) . xtset Panel variable: id (strongly balanced) Time variable: time, 1973q3 to 2010q4**

**Delta: 1 quarter**

**. xtsum product rddomest rdfor**

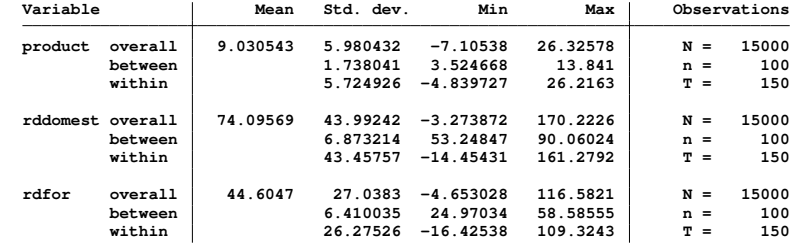
### **[Outline](#page-1-0)**

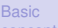

[Pooled vs. Panel](#page-2-0) [Stata tools](#page-6-0) [Data mgmt](#page-7-0)

#### [Linear PD](#page-8-0)

[DGP](#page-9-0) [Data and model](#page-10-0) [Panel structure](#page-11-0) [Random Effects](#page-13-0) [Fixed Effects](#page-23-0) [FE vs RE](#page-30-0) [Marginal Analysis](#page-38-0)

#### [Dynamic PD](#page-45-0) **Models**

[Arellano/Bond](#page-51-0) Arellano-[Bover/Blundell-Bond](#page-58-0)

Extended [Regression](#page-60-0) Models

[xtunitroot](#page-68-0)

[xtcointtest](#page-70-0)

**[Summary](#page-76-0)** 

## Panel unit root test for productivity

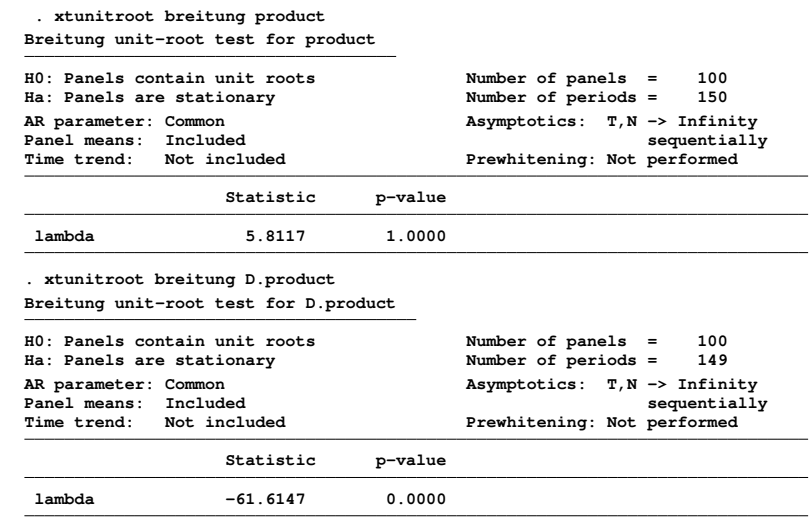

K ロ > K 個 > K ミ > K ミ > 「ミ → の Q Q →

#### **[Outline](#page-1-0)**

#### **Basic** [concepts](#page-2-0)

[Pooled vs. Panel](#page-2-0) [Stata tools](#page-6-0) [Data mgmt](#page-7-0)

#### [Linear PD](#page-8-0)

[DGP](#page-9-0) [Data and model](#page-10-0) [Panel structure](#page-11-0) [Random Effects](#page-13-0) [Fixed Effects](#page-23-0) [FE vs RE](#page-30-0) [Marginal Analysis](#page-38-0)

#### [Dynamic PD](#page-45-0) **Models**

[Arellano/Bond](#page-51-0) Arellano-[Bover/Blundell-Bond](#page-58-0)

Extended [Regression](#page-60-0) Models

[xtunitroot](#page-68-0)

[xtcointtest](#page-70-0)

**[Summary](#page-76-0)** 

## Panel unit root test for RD\_domestic

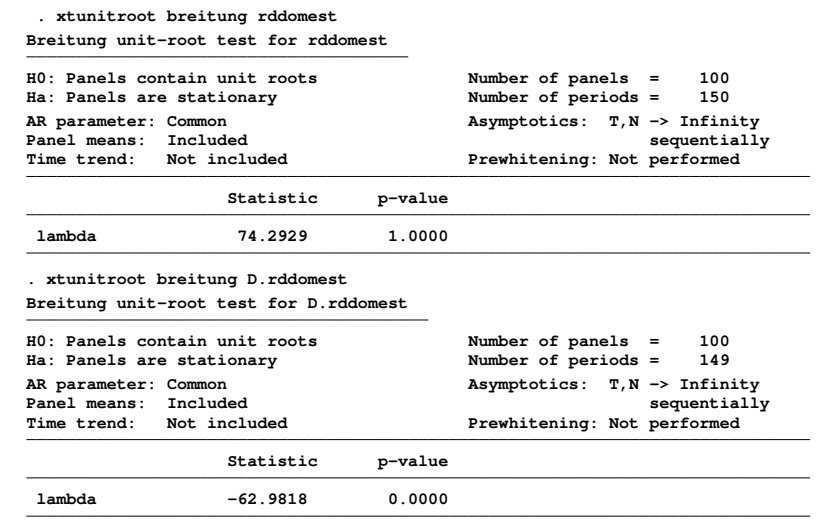

K ロ > K 個 > K ミ > K ミ > 「ミ → の Q Q →

#### **[Outline](#page-1-0)**

#### **Basic** [concepts](#page-2-0)

[Pooled vs. Panel](#page-2-0) [Stata tools](#page-6-0) [Data mgmt](#page-7-0)

#### [Linear PD](#page-8-0)

[DGP](#page-9-0) [Data and model](#page-10-0) [Panel structure](#page-11-0) [Random Effects](#page-13-0) [Fixed Effects](#page-23-0) [FE vs RE](#page-30-0) [Marginal Analysis](#page-38-0)

#### [Dynamic PD](#page-45-0) **Models**

[Arellano/Bond](#page-51-0) Arellano-[Bover/Blundell-Bond](#page-58-0)

Extended [Regression](#page-60-0) Models

[xtunitroot](#page-68-0)

[xtcointtest](#page-70-0)

**[Summary](#page-76-0)** 

## Panel unit root test for RD\_foreign

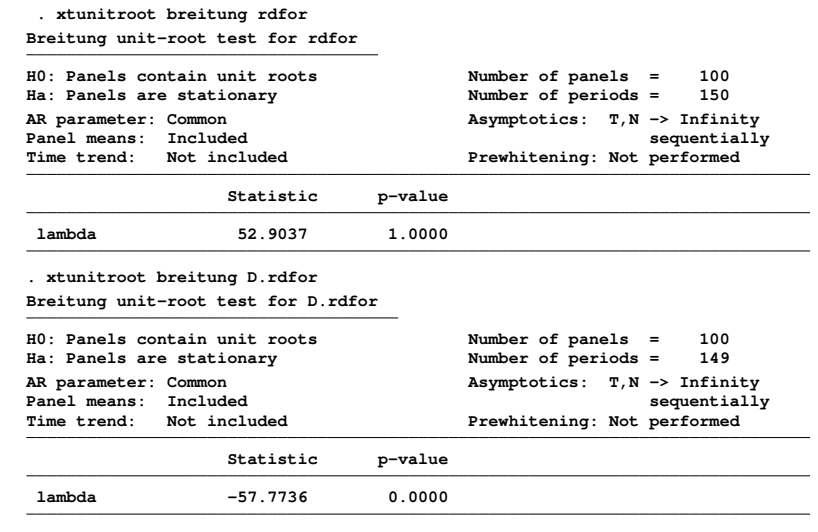

K ロ > K 個 > K ミ > K ミ > 「ミ → の Q Q →

## **[Outline](#page-1-0) Basic**

[Pooled vs. Panel](#page-2-0) [Stata tools](#page-6-0) [Data mgmt](#page-7-0) [Linear PD](#page-8-0) [DGP](#page-9-0) [Data and model](#page-10-0) [Panel structure](#page-11-0) [Random Effects](#page-13-0) [Fixed Effects](#page-23-0) [FE vs RE](#page-30-0) [Marginal Analysis](#page-38-0) [Dynamic PD](#page-45-0) Models [Arellano/Bond](#page-51-0) Arellano-[Bover/Blundell-Bond](#page-58-0) Extended [Regression](#page-60-0)

## Panel cointegration test for productivity, RD\_domestic and RD\_foreign

## **. xtcointtest kao product rddomest rdfor**

### **Kao test for cointegration**

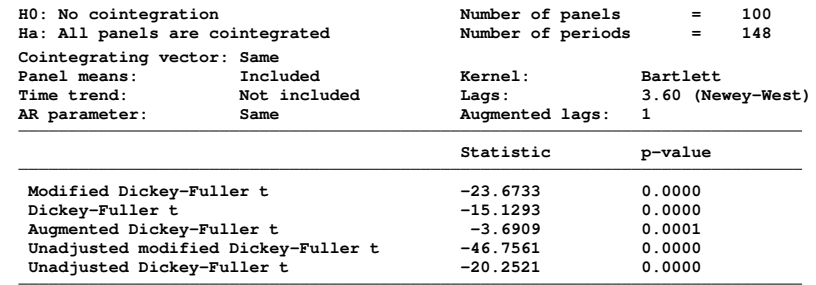

**KORKARYKERKE PORCH** 

Models [xtunitroot](#page-68-0)

[xtcointtest](#page-70-0)

**[Summary](#page-76-0)** 

### **[Outline](#page-1-0)**

## **Basic**

[Pooled vs. Panel](#page-2-0) [Stata tools](#page-6-0) [Data mgmt](#page-7-0)

### [Linear PD](#page-8-0)

- [DGP](#page-9-0)
- [Data and model](#page-10-0)
- [Panel structure](#page-11-0)
- [Random Effects](#page-13-0)
- [Fixed Effects](#page-23-0)
- [FE vs RE](#page-30-0)
- [Marginal Analysis](#page-38-0)

### [Dynamic PD](#page-45-0) Models

- [Arellano/Bond](#page-51-0) Arellano-[Bover/Blundell-Bond](#page-58-0)
- Extended [Regression](#page-60-0) Models
- [xtunitroot](#page-68-0)
- [xtcointtest](#page-70-0)
- **[Summary](#page-76-0)**

# <span id="page-76-0"></span>Summing up

- **Basic Concepts**
- Linear panel-data models
	- Random effects
	- Fixed effects
	- Marginal analysis
- Dynamic panel-data models
	- Arellano-Bond
	- Arellano-Bover/Blundell-Bond
- Extended regression models for panel data

**KOD KARD KED KED BE YOUR** 

• Panel unit roots and cointegration